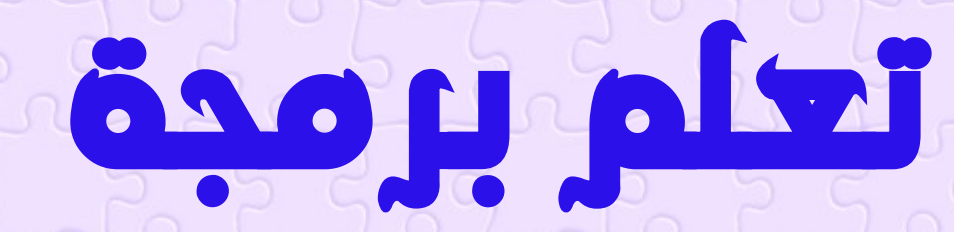

**C++**

1 Abu Habib Al-Husiniبالعربى C++ برمجة تعلم

ابو حبيب الحسينى

#### <span id="page-1-0"></span>ملحوظة مهمة جدا

 **ان وجود الكلمات االنجليزية فى وسط الجمل العربية ينقل بعض الكلمات من مكانها فتظهر الجمل بشكل غير صحيح ويصعب فهما وهذا عيب فى الترميز يو تى اف ) (**

#### **مثال على هذا الكالم**

**.واسم الملف fstream أوifstream للقراءة من ملف، استخدم الفئة**

**التي تنتمي)الوظيفة()getline حلقة معwhile ً الحظ أننا نستخدم أيضا ا، ولطباعة محتوى الملف (الفئةifstream إلى :لقراءة سطر الملف سطر ً**

 **الحظ هنا ان الجملة اصبحت غير مفهومة الى حد ما او غير مرتبة بشكل صحيح الن بعض الكلمات نقلت من مكانها بسبب وضع كلمات انجليزية وسط الجمل العربية**

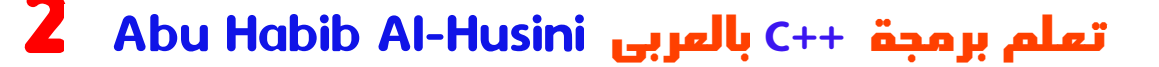

 **فافى مثل هذة الحاالت حاول ان تستنتج الجمله بنفسك وتفهما**

 **حاولنا تقليل هذا العيب قدر المستطاع بستخدام بكتابة المصطلحات االنجليزية باللغة العربية مثل السى بلص ) ( او ) ( بايثون وكذلك نقلنا اتجاة الصفحة من اليسارى الى اليمين لتفادى هذا العيب ولالسف لم تتم المعالجة بنسبة مئة بالمئه**

 **اللهم انصر اهل غزة المستضعفين و حرر المسجد االقصى من دنس الياهود واعوانهم من شياطين العرب والعجم امين**

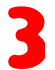

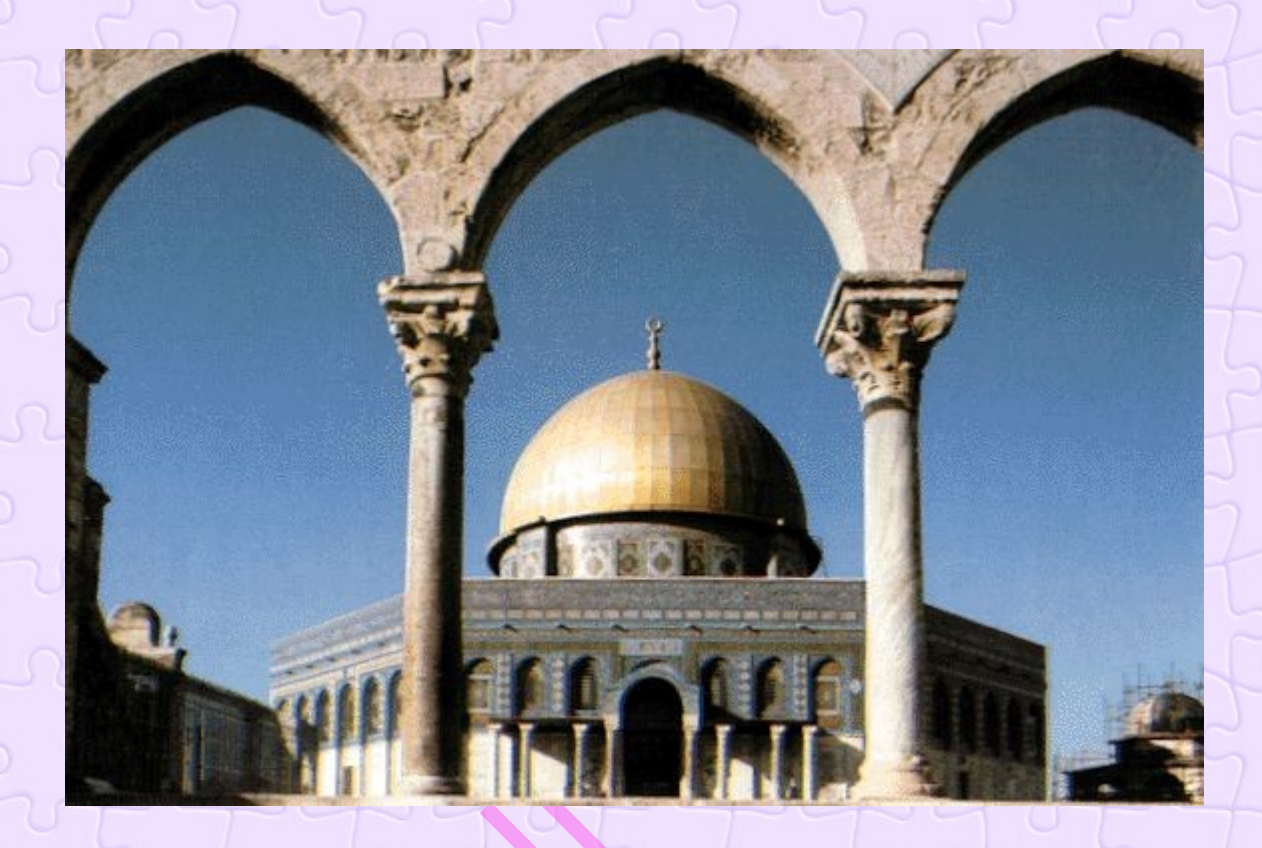

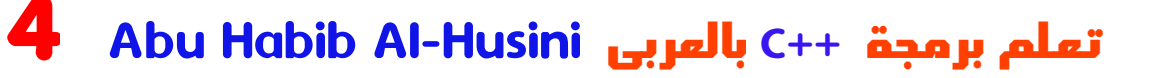

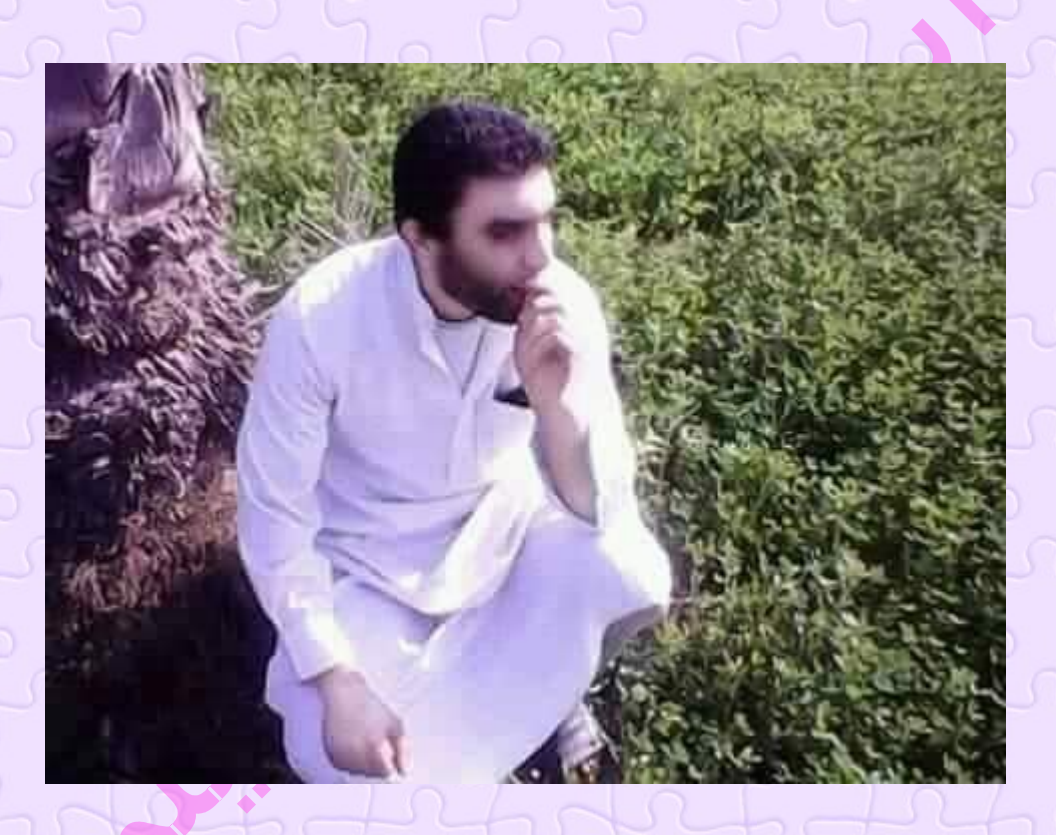

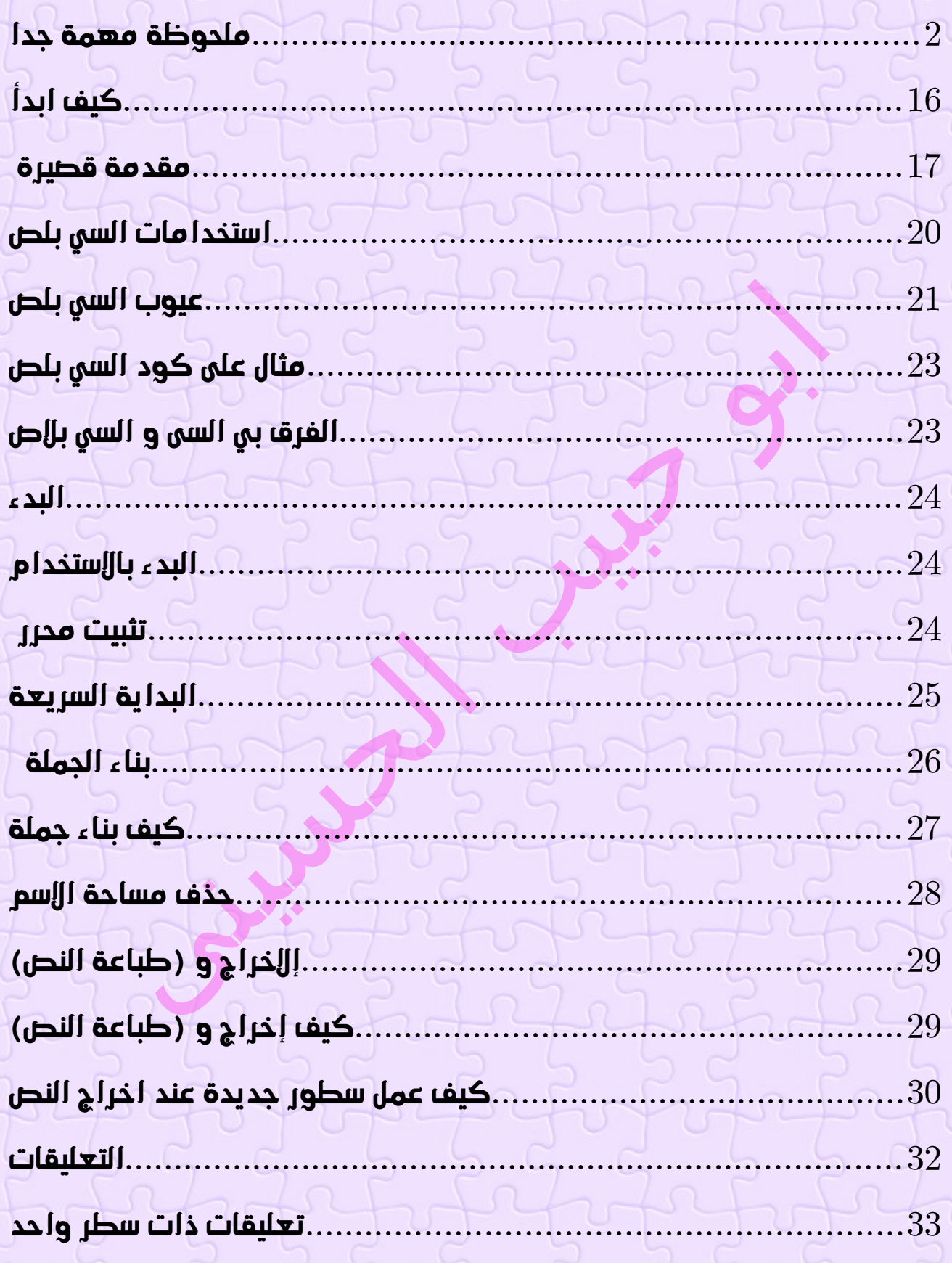

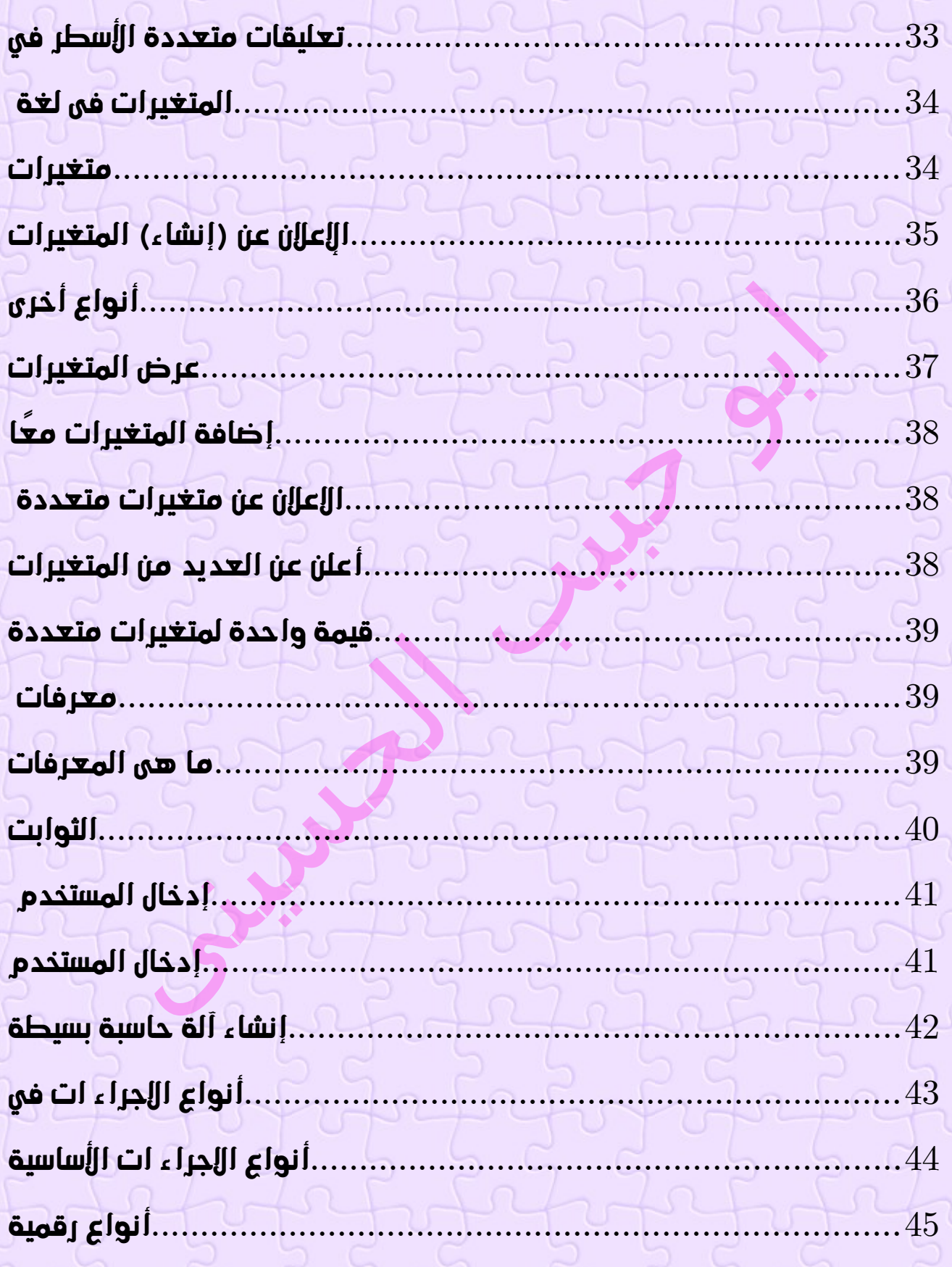

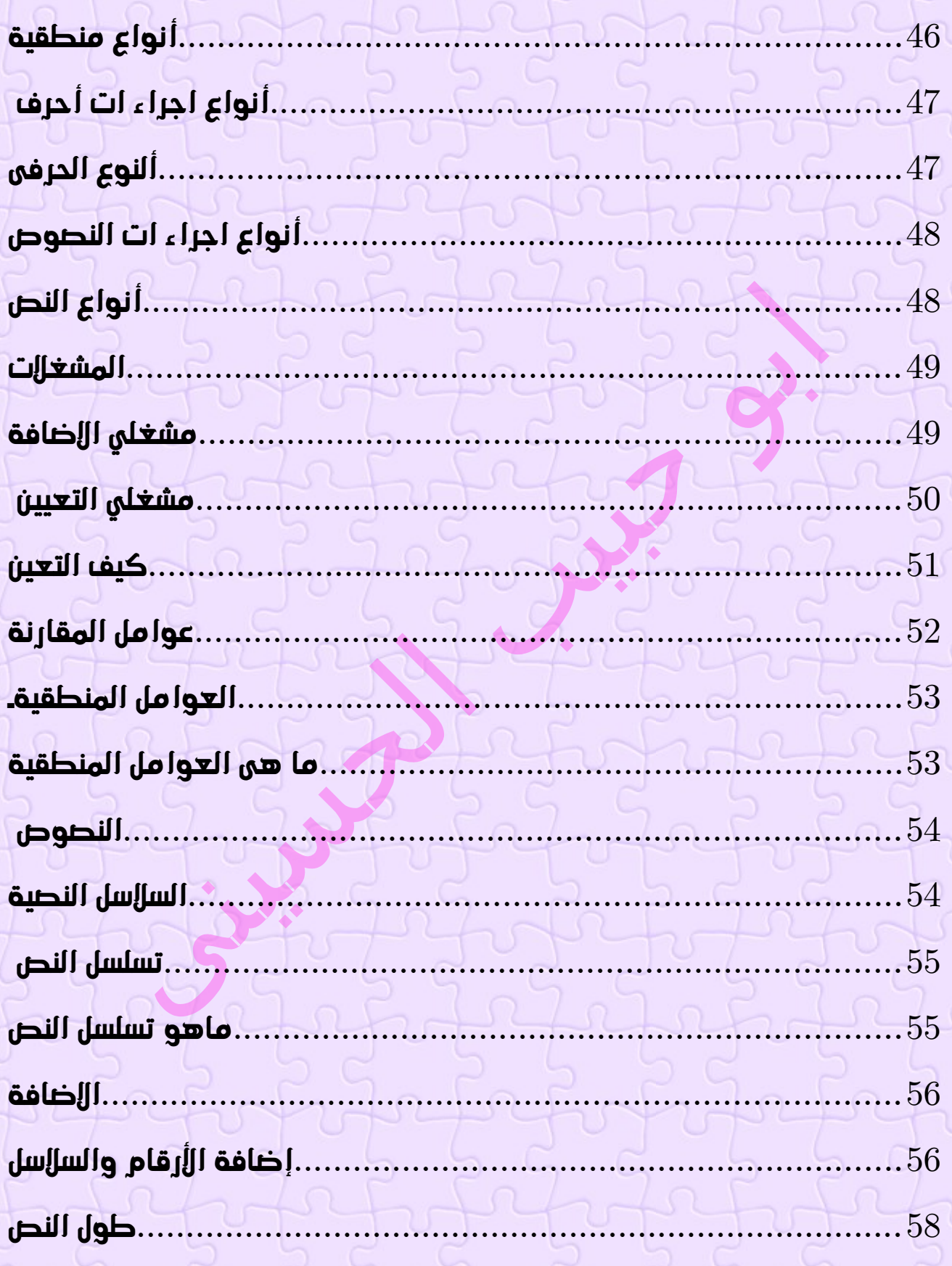

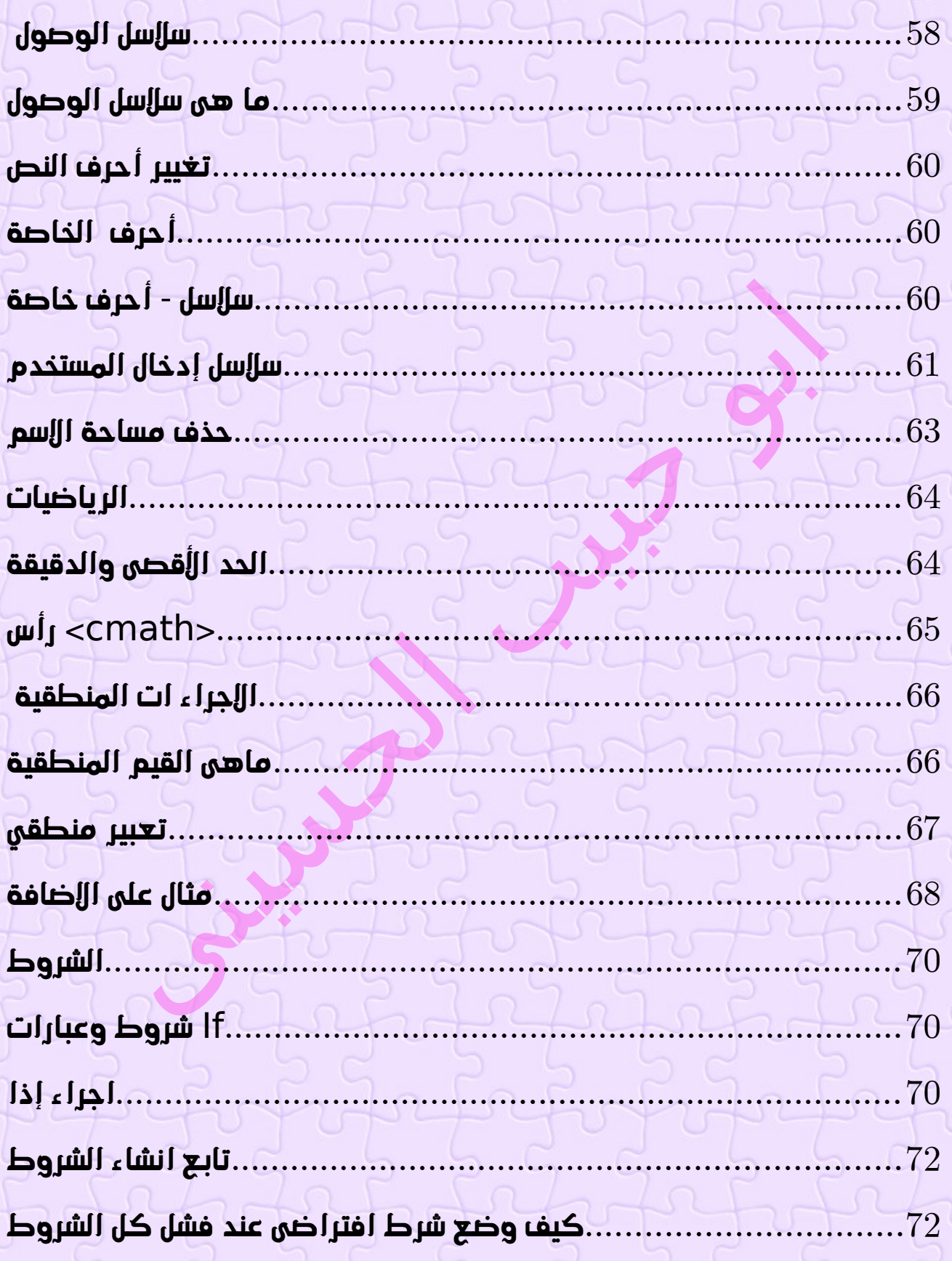

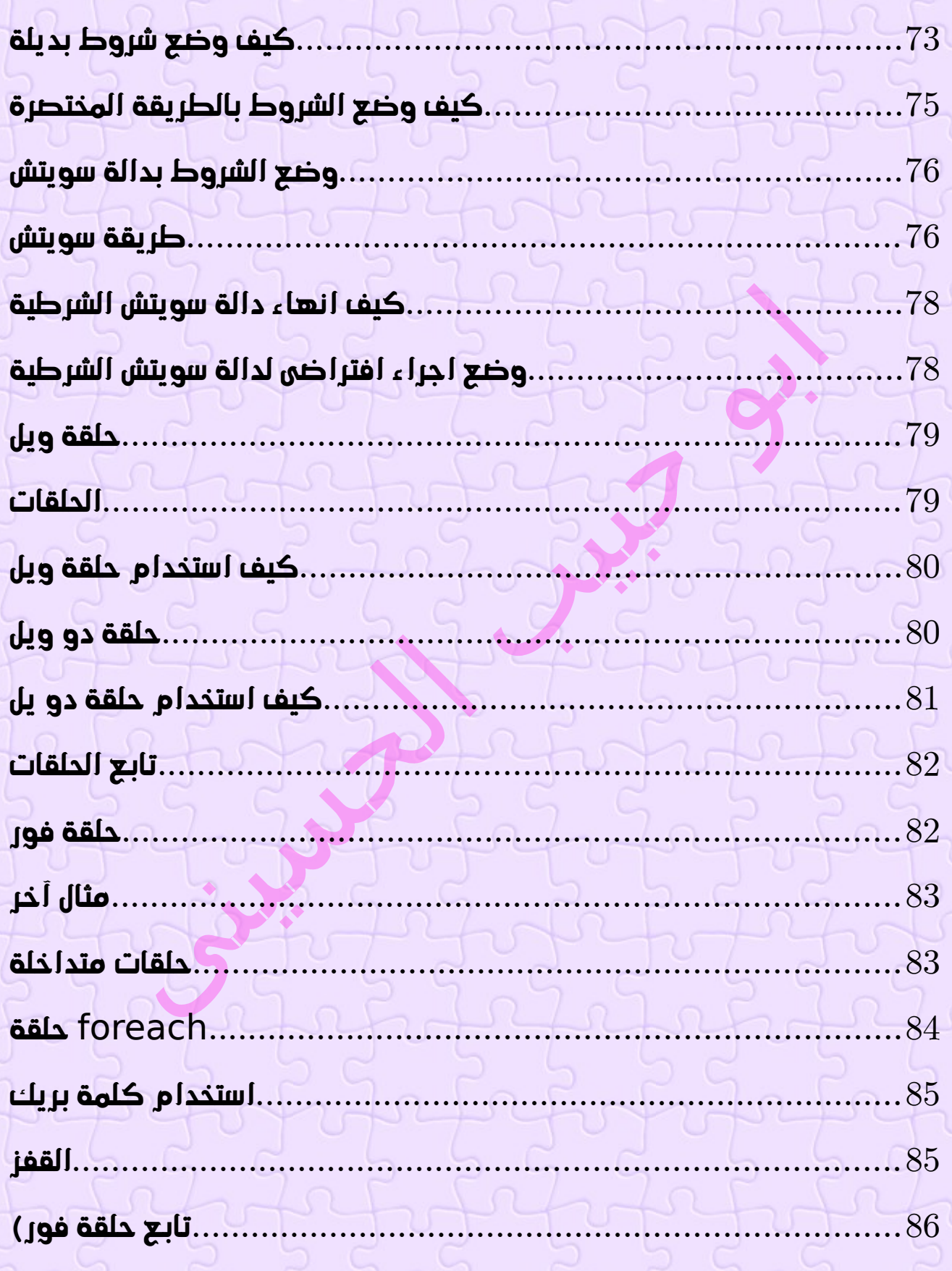

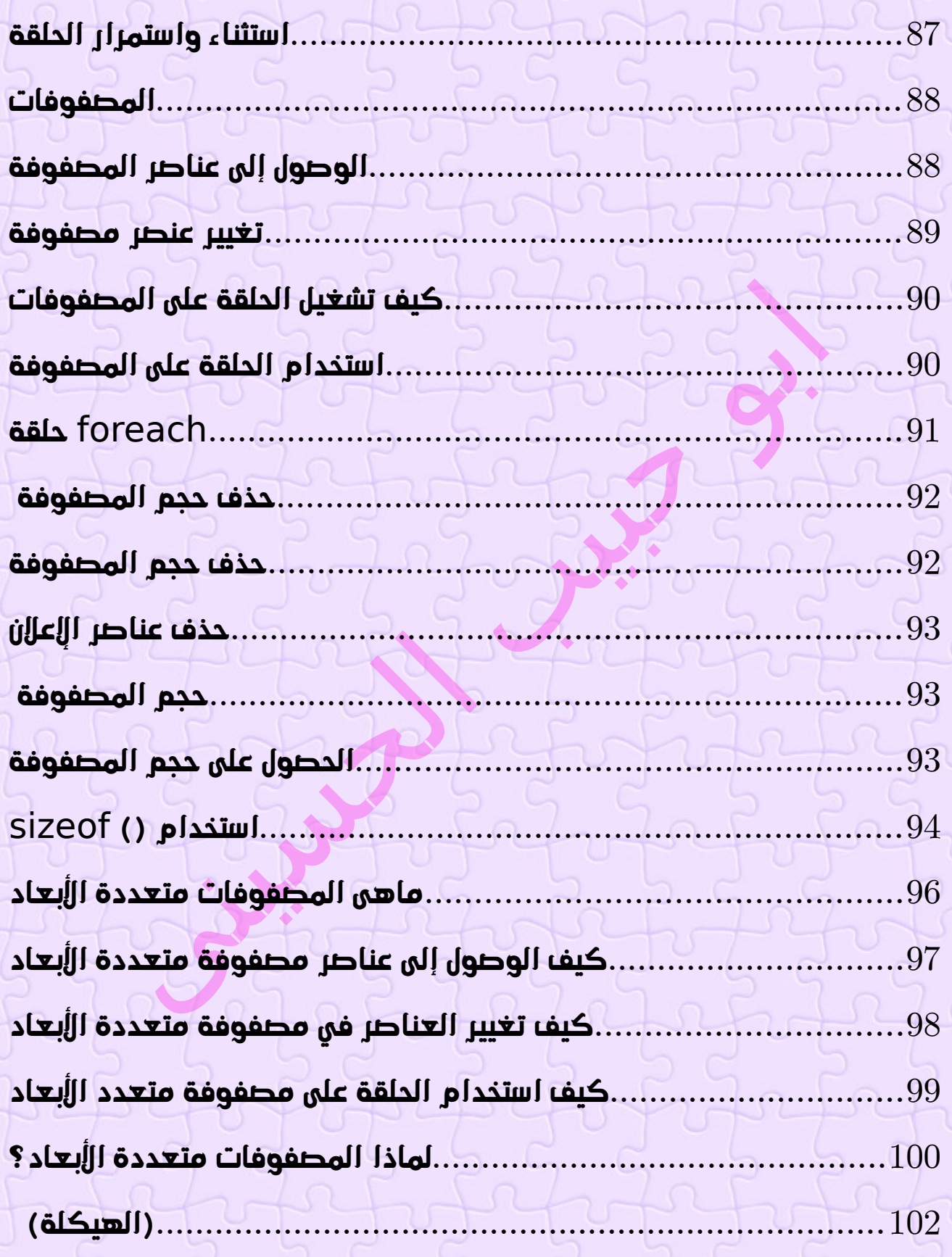

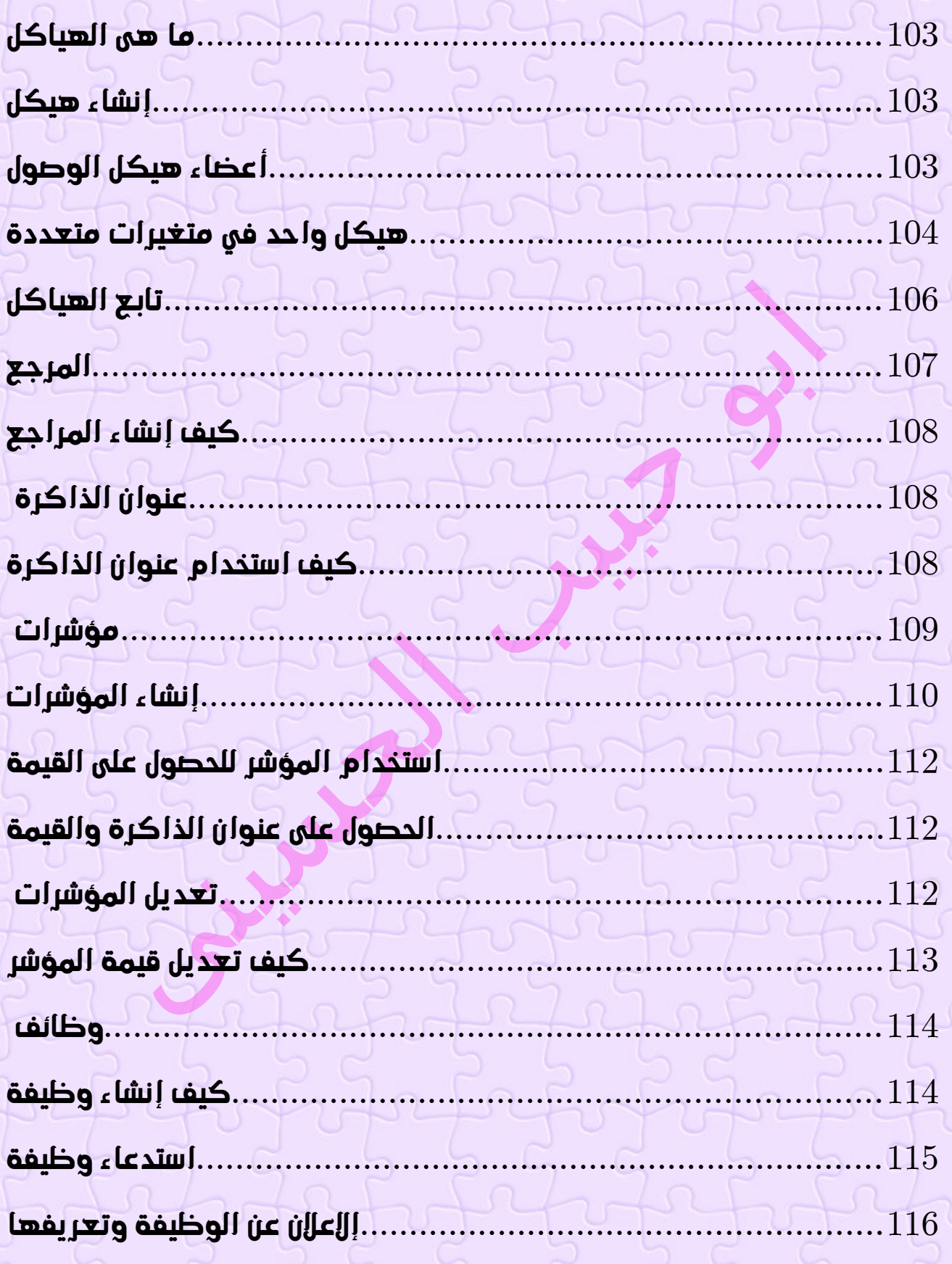

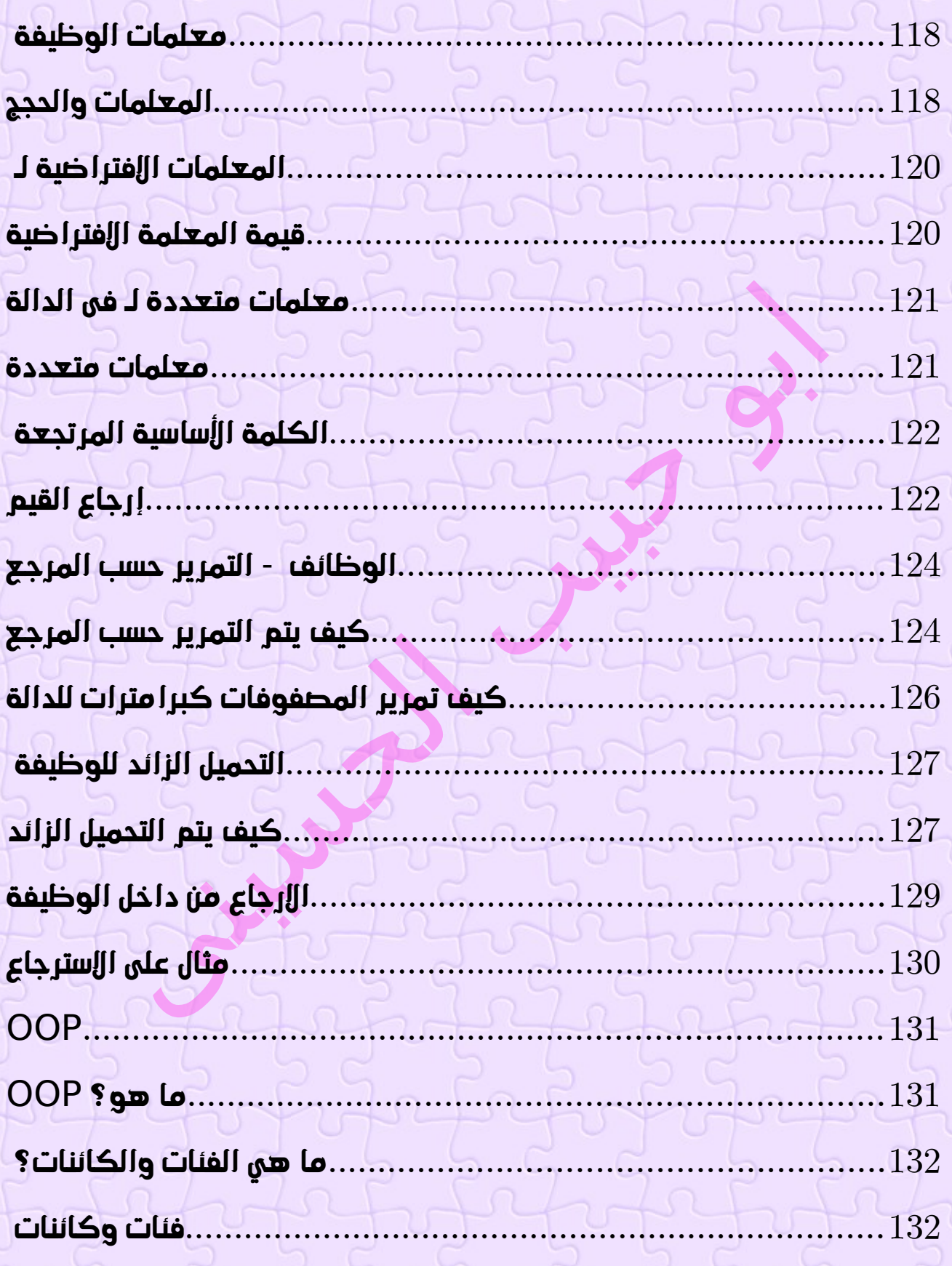

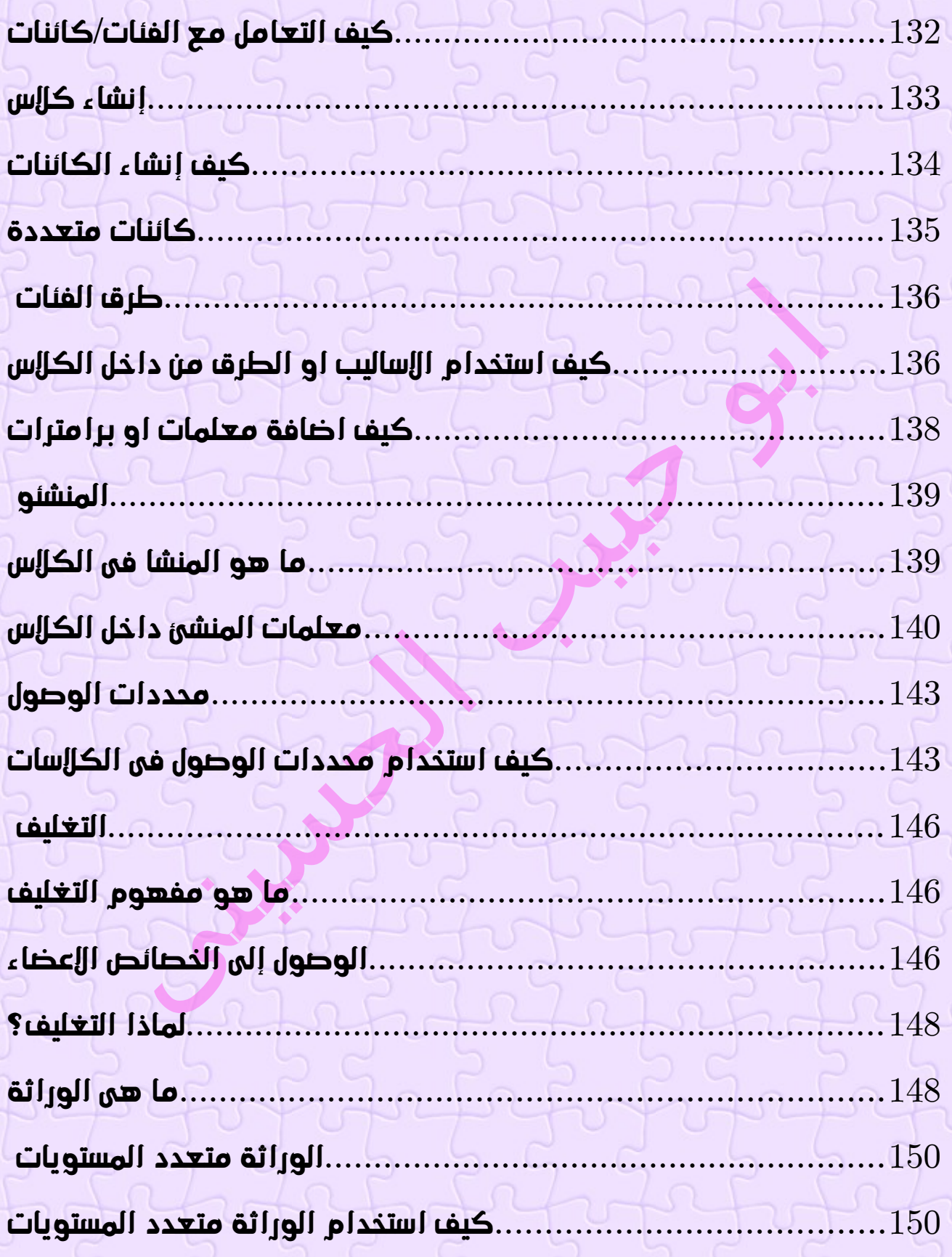

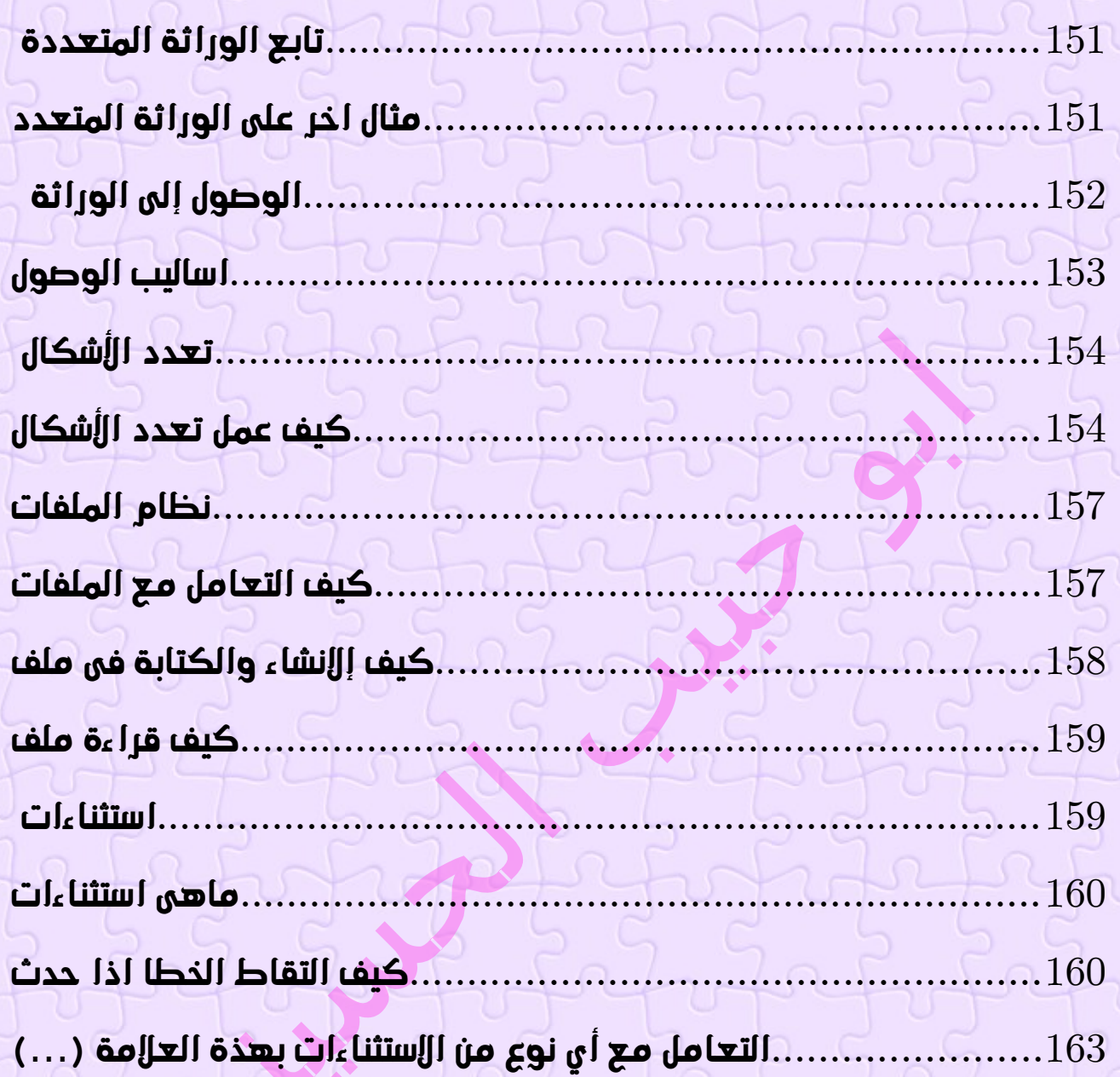

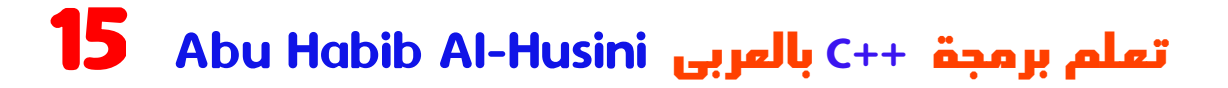

#### <span id="page-16-0"></span>كيف ابدأ

**:للبدء في استخدام السى بلص ) ( ، تحتاج إلى شيئين اوال ستحتاج الى محرر نصوص، اذا كنت محترف استخدم**• **نوتباد ) ( ، وال اعتقد انه سيفيدك بشكل جيد او مبتدا استخدم ستوديو كامل مثل فيجوال ستودو من مايكروزفت وهو االفضل لكتابة كود السى بلص ) (**

**ثانيا ان المترجم بدون تنصيب اى اصدار للتطبيق المساعد ) +( للسى على الكمبيوتر سيصبح المترجم مثل مجلس التعاون الخليجي، ال يفعل اى شى مفيد لترجمة كود السى بلص اوال قم بتنصيب البرنامج المساعد ) ( إلذى سيفسر اللغة الى لغة يفهمها الكمبيوتر**

 **ويجب ان يكون االصدار المثبت هو نفس االصدار الذى**• **تعمل علية واال سيصبح المترجم مثل جامعة الدول العربية ) ( ليس له اى فائدة**

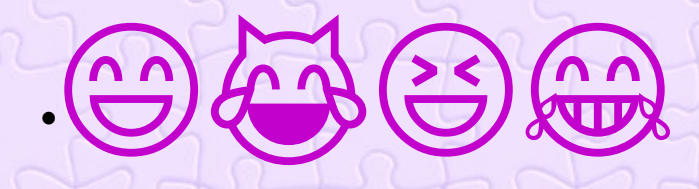

#### <span id="page-17-0"></span>مقدمة قصيرة

 **بسم اهلل سنبدا**

 **ال اريد اطالة الكالم عن هذة اللغة النها ال تحتاج مقدمات اصال ساعطيكم نبذة قصيرة عنها وهى كاالتى**

 **) ( فى البداية كلنا نعلم ان لغة السي بلص هى لغة اكادميين يعنى اغلب مستخدميها من علماء البرمجة والمحترفين وصانعى التقنيات ولغات البرمجة وانظمة التشغيل وغيرها وهى غير منتشرة بين العوام من المطورين والسؤال هنا لماذا هذة اللغة معظم مستخدميها من علماء التطوير وفحول البرمجة فى العالم اذا اردة معرفة اال جابة عن هذا السؤال ومعرفة ما هى لغة السي بلص حقيقتا دعنى انصحك ان تدخل الى موقع الجيتهاب واكتب فى خانة البحث بايثون باالنجلش ستجد عدد مشاريع فاق ال ) ( 3 مليون خاصة ببايثون فقط وهو اكبر عدد مشاريع للغة برمجة على الكوكب حتى اال ن وستجد جافاسكربت فى المرتبة الثانية بعدد**

**مشاريع 2 ) ( مليون وكسور وستجد بى اتش بى فى المرتبة الثالثة بعدد مشاريع مليون وكسور اما اذا كتبت سي او سي بلص بلص باالنجلش فالرقم الذى سيظهر لك سيصيبك بالجنون وهو رقم يفوق ال 30 مليون طبعا تريد ان تسال كيف حدث ذلك وكيف للغة غير منتشرة بين عوام المطورين وعدد مستخديها قليل مقارنتا باللغات اال خرى تصل الى كل هذا العدد الرهيب من المكتبات والمشاريع الضخمة واالجابة عن هذا السوال يا صديقى العزيز هى ان كل هذة المكتبات او المشاريع مصنوعة بالسي والسي بلص فعال وان موقع الجيتهاب ال يخدعك فى النتائج بالفعل ولكنها ال تنسب الى السي بلص يا عزيزى بل تنسب الى لغات اخرى كيف ذلك ؟؟ الن معظم لغات البرمجة مصنوعة بالسي بلص اصال حتى اللغات المشهورة والتى اكتسحت المجال مثل بايثون وغيرها مصنوعة**

 **بالسي والسي بلص ايضا فقد خرج لك فى نتائج البحث كل مكتبات ومشاريع السي بلص الخاصة باللغات والتقنيات االخرى مما ادى لظهور هذا الرقم الرهيب ويجب ان تعلم ان علماء التطوير قالو ان اى لغة تم صناعتها بالسي بلص ال تستطيع التفوق على ) ( السي بلص فى االداء اال فى حالة النود جى اس وهى حالة شاذة ) ( ومختلف فيها نود جى اس هو فى االصل نظام سيرفر ويب يوجد فية جدال كثير جدا وخالف حول سرعتة المرعبة فى االرسال هو من التقنيات التى تفوقت على السي بلص فى اال داء والسرعة فى السيرفرات و هو الحاصل على اسرع ارسال واستقبال فى العالم و يتم تطويرة بالسي بلص لك ان تتخيل هل من المعقول ان تقنية تم تطورها بالسي بلص تفوقت على السي بلص فى اال داء والسرعة**

 **) نعم هذا حدث بالفعل و السبب االضافة يقى لسرعة نود جى ( اس ليس له دخل فى لغة المنشا فان السرعة سببها هى دعم المتصفحات لجافاسكربت والمرونة فى دمج اكواد الباك اند مع الفرونت اند كون انهما لغة واحدة فيتم تنفيذهم دفعه واحدة حيث ان هاتين الميزتين غير موجودين فى السيرفرات االخرى مما يجعل المنافسة غير عادلة فجافاسكربت هى اللغة الوحيدة التى تستطيع**

 **تسخير وتوظيف ماليين البروسيسورات للعمالء بسبب دعم المتصفحات لها حيث تتيح لها تطبيق اكواد على جهاز العميل مما يريح السيرفر ويذيد السرعة بشكل كبير جدا سنعتبر ان هذا امر شاذ كما يقول البعض و ساعطيك مثال اخر لتفهم انه من الصعب تفوق تقنية تم تطورها بالسي بلص على السي بلص نفسها مثال نظام لينكس تم صناعتة بلغة بايثون وبايثون مصنوعة بالسي بلص ونظام ويندوذ مصنوع بالسي بلص مباشرتا من الممكن ان يتفوق لينكس على وندوز فى السكيورتى واشياء كثيرة اال شى واحد وهو اال داء والسرعة والسبب ان نظام لينكس يفسر ل بايثون وبايثون تفسر للسي ببلص والسي بلص تفسر للغة االله طبعا سيعطى كل هذا فارق زمنى فى الكنفيرجن و السرعة انما فى نظام ويندوذ االمر مختلف الن النظام يفسر للغة االله تلقائيا والسبب انه مصنوع بالسي بلص مباشرتا لكن فى نهاية المطاف الفارق الزمنى بسيط جدا ال يالحظ اصال خصوصا فى عصر العولمة واالمكانات الضخمة لالجهز االلوحية والكمبيوتر فهذة االمور بسيطة كلها ساكتفى بهذا القدر لعدم االطالة وعليك ان تقراء المذيد عن لغة السي بلص لتعرف فوائدة بالضبط كى تحدد غايتك منها ؟؟**

### <span id="page-20-1"></span>استخدامات السي بلص

**ُستخدم لغة ) ( السى بلص كما ذكرنا فى الغالب النشاء لغات ت البرمجة والتقنيات المختلفة ناهيك عن استخدمها فى المجاالت العادية فهى تستخدم ايضا إلنشاء برامج الكمبيوتر، وهي إحدى اللغات العالية في تطوير األلعاب ومعنى عالية اى انها ذو اداء . شامل و جيد وسريع وتستطيع فعل اى شى تفعلة اللغات االخرى**

# <span id="page-20-0"></span>عيوب السي بلص

 **من العيوب الخطيرة للغة السي بلص انها لغة صعبة ومعقدة الى حد كبير وغير مختصرة فى كتابة االكواد يعنى مثال تستطيع بسطور قليلة فى لغة بايثون ان تفعل ما تفعلة عشرات الصفحات من االسكربتات الكاملة فى السي بلص وهذا انا**

21 Abu Habib Al-Husiniبالعربى C++ برمجة تعلم

stilt

 **اعتبرة عيب فى غاية الخطورة اى نعم لة عالج بان تصنع مكتباتك الخاصة المختصرة فى اللغة وهذا ليس باالمر السهل ايضا ان تصنع مكتبات مختصرة لكل كالسات اللغة النها لغة كبيرة جدا ومتشعبة ومقتحمة لكل التخصصات اال اذا كنتم فريق كبير يخرج عمل جماعى سيكون امر سهل او انك تبحث عن ) ( مكتبات دى ال ال مختصر للغة على االنترنت ومن الممكن ان تجد لبعض االسامبلى والكالسات مكتبات مختصرة ولكن ال اعتقد انك ستجد لكل كالسات اللغة عن بكرة ابيها**

 **من العيوب ايضا للغة السي بلص انها لغة محتكرة من جهة بعينها وهى مايكروزفت وانا ال انصح بتعلم اى تقنية محتكرة الى جهة لهذة االسباب اوال يجب ان تعلم ان الجهة المحتكرة للتقنية تستطيع انهاء خدمتها فى اى وقت ورفع الدعم عنها واالستغناء عن خدماتك كمبرمج فعليك اذا ان تتعلم لغة جديدة من الصفر فانت تحترحمة الجهة المحتكرة وتعلم لغات البرمجة من الصفر ليس امر سهل وهذا ما فعلتة مايكروزفت بالفعل مع مطورى فيشوال بسك6 استغنت الشركة عن ماليين المبرمجين فى لحظة وضحاها فلك ان تتخيل انه كان يوجد مليون مبرمج يعملون بلغة فيشوال بيسك6 فاستيقظو ذات يوم فوجد اللغة التى كانو يعملون بها منذ عشرين سنة قام الشركة المحتكرة بالغائها واجبرتهم على تعلم تقنية جديدة من الصفر وهى تقنية ) ( ) ( تسمى الدت نت صعبة جدا اصعب من السي بلص نفسها لدرجة ان ابناء اللغة االنجليزية قالو انها صعبة فما بالك بالجانب وكذلك فعلتها شركة ادوبى قبل ذلك واستغنت عن ماليين مبرمجى العاب الفالش فى لحظة وضحاها بعدما اعلنت الشركة**

 **رفع الدعم عن برنامج ادبى فالش ولذلك انا انصحك بانك فى امان تام مع التقنيات مفتوحة المصدر والغير محتكرة الى جهة مثل باثون وروبى وبيرل وبى اتش بى وغيرها**

**ملحوظة تُستخدم لغة ) ( السى بلص كما ذكرنا فى الغالب النشاء لغات البرمجة والتقنيات المختلفة والكثير يعتبر هذة ميزة للغة ولكن لم اخبرك بانك تستطيع انشاء لغة برمجة باى لغة برمجة اخرى واالمر ال ينحصر على السي بلص فقط فهى ليست ميزة كما يعتبرها الكثير فمثال لغة بى اتش بى مصنوعة بلغة بيرل والبيرل لغة غير منتشرة و ليست مدعومة بشكل وكبير مقارنتا باللغات االخرى ورغم ذلك نجحت فى انتاج افضل لغة برمجة سكربتات السيفررات فى العالم وهى بى اتش بى ) (**

 **اكيد اصبت باالحباط بعد هذا الكالم ال تقلق اذا كنت تعرف اربعين بالمئة من لغة السي بلص فامضى قدما فى تعلها الن صعوبة هذة اللغة فى االساسيات و قد تخيت هذة المرحلة وستجد كل شى سهل ان شاء اهلل تعالى**

### <span id="page-22-0"></span>مثال على كود السي بلص

**حمل اى محرر "جربه بنفسك لن نجبرك على محرر بعينة الن النتيجة واحدة " باذن اهلل تعالى تعلم لغة السى بلص ) (. يمكن الى محرر تحريرالكود السى ) .بلص( وعرض النتيجة في**

# **مثال**

**#include <iostream> using namespace std;**

```
int main() {
 cout << "Abu Habib Al_Husini";
 return 0;
}
```
<span id="page-23-0"></span> **النتيجة ابو حبيب الحسينى**

**Abu Habib Al Husin** - بالعربى **C**++ برمجة تعلم

### الفرق بي السى و السي بالص

**تم تطوير السى بلص ) ( كامتداد لـ السي ، وكال اللغتين لهما نفس بناء الجمل ا .تقريب ً**

**الفرق الرئيسي بين السي و السى بلص ) ( هو أن السى بلص ) ( تدعم الفئات .والكائنات، بينما ال تدعم السي ذلك**

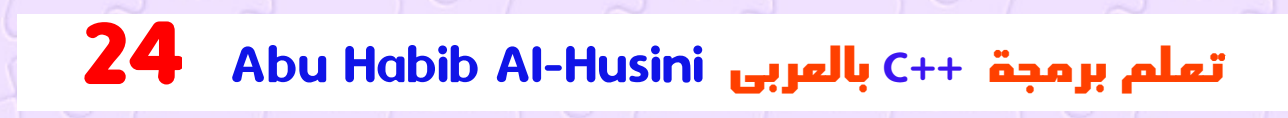

#### <span id="page-24-2"></span><span id="page-24-1"></span>البدء

**. سيعلمك هذا الكتاب فقط أساسيات لغة ) ( السى بلص حتى تنطلق منها . ليس من الضروري أن يكون لديك أي خبرة سابقة في البرمجة** البدء باالستخدام

 **هناك العديد من برامج تحرير النصوص والمجمعات لالختيار من بينها. في هذا الكتاب، سوف نستخدم محرر )فيشوال ستوديو ويوجد الكثير من البرامج .والمحررات التى تدعم السي بلص (**

#### <span id="page-24-0"></span>تثبيت محرر

**.يتم استخدام محرر ) بيئة التطوير المتكاملة( لتحرير وتجميع االكواد Eclipseو Blocks::Code تشتمل بيئة التطوير المتكاملة محرر الشهيرة على هذه كلها مجانية، ويمكن استخدامها لتحرير وتصحيح كود .Studio Visualو . السى بلص ) (**

**مالحظة: يمكن لـ محرر ً المستندة إلى الويب أن تعمل أيضا، لكن وظائفها .محدودة**

**في برنامجنا التعليمي، والذي نعتقد أنه مكان Blocks::Code سوف نستخدم .جيد للبدء**

**Codeblocks يمكنك العثور على أحدث إصدار من . الملف الذي سيقوم بتثبيت محرر النصوص مع المترجمexe.setup-mingw قم بتنزيل . /org.codeblocks.www://http على**

### <span id="page-25-0"></span>البداية السريعة

**. لنقم بإنشاء أول ملف السى بلص ) (**

**افتح Codeblocks إلى وانتقل File > New > Empty File .**

**اكتب كود السى بلص ) ( التالي واحفظ الملف باسم Habib\_first\_program.cpp( File > Save File as ):**

#### **Habib\_first\_program.cpp**

**#include <iostream> using namespace std;**

**int main() { cout << "Abu Habib Al\_Husini"; return 0; }**

**ال تقلق إذا لم تفهم الكود أعاله - فسنناقشه بالتفصيل في الفصول الالحقة. في . الوقت الحالي، ركز على كيفية تشغيل الكود : في ، يجب أن يبدو األمر كما يلي**

**لتشغيل )تنفيذ( البرنامج. ستبدو Run and Build > Build ثم انتقل إلى :النتيجة شي ًئ ا على هذا النحو**

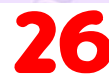

**Abu Habib Al\_Husini Process returned 0 (0x0) execution Hosini\_time : 0.011 s Press any key to continue.**

**.تهانينا ! لقد قمت اآلن بكتابة وتنفيذ أول برنامج السى بلص ) ( خاص بك**

### **Habib\_first\_program.cpp**

**#include <iostream> using namespace std;**

**int main() { cout << "Abu Habib Al\_Husini"; return 0; }**

**:نتيجة**

**:شفرة**

**Abu Habib Al\_Husini**

### <span id="page-26-0"></span>بناء الجملة

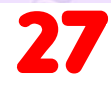

### <span id="page-27-0"></span>كيف بناء جملة

**: دعنا نقسم الكود التالي لفهمه بشكل أفضل**

### **مثال**

**#include <iostream> using namespace std;**

**int main() { cout << "Abu Habib Al\_Husini"; return 0; }**

#### **شاهد المثال**

**عبارة عن مكتبة ملفاترأسية تتيح لنا <iostream <include# :السطر 1 المستخدم في السطر)cout العمل مع كائنات اإلدخال واإلخراج، مثل .تضيف ملفات الرأس وظائف إلى برامج السى بلص ) ( .(5**

**Abu Habib Al Husin** - بالعربى **C**++ برمجة تعلم

**يعني أنه يمكننا استخدام أسماء std namespace using :السطر 2 . الكائنات والمتغيرات من المكتبة القياسية**

**using ويعمل<iostream <include# ال تقلق إذا كنت ال تفهم كيف ً فقط فكر في األمر كشيء يظهر دائما .std namespace . تقريب ( في برنامجك ً ) ا**

**السطر :3 سطر فارغ. يتجاهل السى بلص ) ( المساحة البيضاء. لكننا نستخدمه . لجعل الكود أكثر قابلية للقراءة**

**ً الشيء اآلخر الذي يظهر دائم السطر :4 ا في برنامج int السى بلص ) ( هو وهذا ما يسمى وظيفة . }{سيتم تنفيذ أي كود داخل األقواس المتعرجة .()main .**

**هو كائن يستخدم مع عامل اإلدراج ) >>( ("out-see "ينطق) cout :السطر 5 ." Hosini Al Habib Abo "إلخراج/طباعة النص. في مثالنا سيتم إخراج .; ملحوظة: كل عبارة السى بلص ) ( تنتهي بفاصلة منقوطة**

**: ً يمكن أيض ا كتابة نص الرسالة على النحو التالي ()main int:مالحظة int main () { cout << "Abu Habib Al\_Husini "; return 0; }**

**تذكر: يتجاهل المترجم المسافات البيضاء. ومع ذلك، فإن وجود أسطر متعددة . يجعل االكواد أكثر قابلية للقراءة**

**. إنهاء الوظيفة الرئيسية 0 return :السطر السادس**

**السطر :7 ال تنس إضافة قوس اإلغالق المتعرج { ا . إلنهاء الوظيفة الرئيسية فعلي ً**

#### <span id="page-28-0"></span>حذف مساحة االسم

**قد ترى بعض برامج السى بلص ) ( التي يتم تشغيلها بدون مكتبة مساحة االسم std واستبداله بالكلمةstd namespace using القياسية. يمكن حذف السطر : األساسية، متبوعة بعامل :: التشغيل لبعض الكائنات**

#### **مثال**

#### **#include <iostream>**

**int main() { std::cout << "Abu Habib Al\_Husini";**

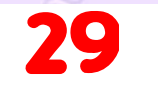

**return 0; }**

**. األمر متروك لك إذا كنت تريد تضمين مكتبة مساحة االسم القياسية أم ال**

# <span id="page-29-1"></span>إالخراج و )طباعة النص(

**Abu Habib Al Husin** - بالعربى **C**++ برمجة تعلم

### <span id="page-29-0"></span>كيف إخراج و )طباعة النص(

**:مع >> عامل التشغيل إلخراج القيم/طباعة النصcout يتم استخدام الكائن**

#### **مثال**

**#include <iostream> using namespace std;**

**int main() { cout << "Abu Habib Al\_Husini"; return 0; }**

 **الكائنات كما تريد. ومع ذلك، الحظ أنه ال يقوم cout يمكنك إضافة العديد من : بإدراج سطر جديد في نهاية اإلخراج**

**Abu Habib Al Husin** - بالعربى **C**++ برمجة تعلم

# **مثال**

**#include <iostream> using namespace std;**

**int main() { cout << "Abu Habib Al\_Husini"; cout << "Hosini\_ Name Abu Habib AlHusini learning C+ +"**

**Abu Habib Al Husin** - بالعربى **C**++ برمجة تعلم

**return 0;**

**}**

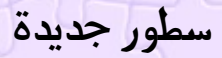

## <span id="page-30-0"></span>كيف عمل سطور جديدة عند اخراج النص

**:الحرفn \إلدراج سطر جديد، يمكنك استخدام**

### **مثال**

**#include <iostream> using namespace std;**

**int main() { cout << "Abu\n Habib\n Al\_Husini \n\n\n";**

 **cout << "Hosini\_ Name Abu Habib AlHusini learning C+ +\n\n" return 0; }**

**Abu Habib Al Husin** - بالعربى **C**++ برمجة تعلم

**: حرفين بعد بعضهما البعض إلى إنشاء سطر فارغn \نصيحة: سيؤدي وجود**

**مثال**

**#include <iostream> using namespace std;**

```
int main() {
 cout << "Abu Habib Al_Husini \n\n";
  cout << "Hosini_ Name Abu Habib AlHusini learning C+
+"
```
**Abu Habib Al Husin** - بالعربى **C**++ برمجة تعلم

**return 0; }**

**:المعالجendl هناك طريقة أخرى إلدراج سطر جديد، وهي باستخدام**

**مثال**

**#include <iostream> using namespace std;**

**int main() {**

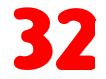

**cout << "Abu Habib Al\_Husini" << endl; cout << "Hosini\_ Name Abu Habib AlHusini learning C+ +"**

**return 0;**

**}**

**. هو األكثر استخداماn \،الستثناء السطور. ومع ذلك endl يستخدمn \كالهما**

**Abu Habib Al Husin** - بالعربى **C**++ برمجة تعلم

**بالضبط؟n \ولكن ما هو**

 **طلق على حرف السطر الجديد اسم تسلسل االستثناء ، وهو يجبر المؤشر (n ( \ي ُ على تغيير موضعه إلى بداية السطر التالي على الشاشة. وينتج عن هذا سطر .جديد**

#### <span id="page-32-0"></span>التعليقات

**يمكن استخدام التعليقات لشرح كود السى بلص ) ( ولجعله أكثر قابلية للقراءة. ً ويمكن استخدامه أيض ا لمنع التنفيذ عند اختبار االكواد البديلة. يمكن . أن تكون التعليقات ذات سطر واحد أو متعددة األسطر**

### <span id="page-33-0"></span>تعليقات ذات سطر واحد

**.(// ) تبدأ التعليقات المكونة من سطر واحد بخطين مائلين لألمام . يتم تجاهل أي نص بين //السطر ونهايته بواسطة المترجم ) لن يتم تنفيذه( :يستخدم هذا المثال تعليقً ا من سطر واحد قبل سطر من االكواد**

**مثال**

**// Abu Habib AlHosini cout << "Abu Habib Al\_Husini";**

**:يستخدم هذا المثال تعليقً ا من سطر واحد في نهاية سطر من االكواد**

**مثال**

**cout << "Abu Habib Al\_Husini"; // Abu Habib AlHosini** 

**Abu Habib Al Husin** - بالعربى **C**++ برمجة تعلم

#### <span id="page-33-1"></span>تعليقات متعددة األسطر في

**Abu Habib Al Husin** - بالعربى **C**++ برمجة تعلم

**/.\* التعليقات متعددة األسطر تبدأ بـ /\*وتنتهي بـ /\*:سيتم تجاهل أي نص بين /\* و من قبل المترجم**

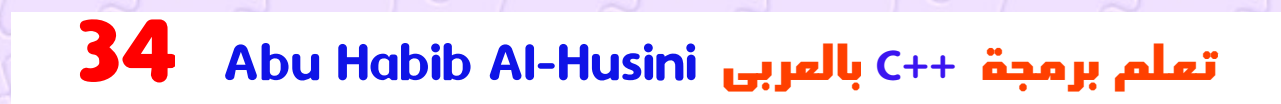

# **مثال**

**/\* The code below will print the words Abu Habib Al\_Husini**

**Abu Habib Al\_Husini to the screen, and it is amazing \*/ cout << "Abu Habib Al\_Husini";**

 **تعليقات مفردة أم متعددة األسطر؟**

 **األمر متروك لك الذي تريد استخدامه. عادة، نستخدم //للتعليقات القصيرة، .ولفترة /\* \*/أطول**

### المتغيرات فى لغة

**Abu Habib Al Husin** - بالعربى **C**++ برمجة تعلم

### <span id="page-34-1"></span><span id="page-34-0"></span>متغيرات

**. المتغيرات عبارة عن حاويات لتخزين قيم االجراء ات في لغة السى بلص ) (، هناك أنواع مختلفة من المتغيرات )يتم تعريفها باستخدام : كلماترئيسية مختلفة( ، على سبيل المثال**

**تخزين األعداد الصحيحة )األعداد الصحيحة( ، دون الكسور العشرية، -int**• **مثل 123 أو 123-**

 **تخزين أرقام الفاصلة العائمة، مع الكسور العشرية، مثل -double**• **19.99 أو 19.99- محاطة بعالمات Char قيم ."B "أو "a "يخزن أحرفً ا مفردة، مثل -char**• **اقتباس مفردة قيم النص ." Hosini Al Habib Abo "يخزن النص، مثل -string**•  **محاطة بعالمات اقتباس مزدوجة يخزن القيم بحالتين: صحيح أو خطأ -bool**•

### <span id="page-35-0"></span>اإلعالن عن )إنشاء( المتغيرات

**: إلنشاء متغير، حدد النوع وقم بتعيين قيمة له**

**بناء الجملة**

**type variableName = value;**

**هو variableName و ،(int مثل) هو أحد أنواع السى بلص ) ( type حيث يتم استخدام .( Name\_Hosini أو x مثل) اسم المتغير .عالمة المساواة لتعيين قيم للمتغير**

**: إلنشاء متغير يقوم بتخزين رقم، انظر إلى المثال التالي**

**مثال**

**: وقم بتعيين القيمة 15 لهint من النوع 3Habib قم بإنشاء متغير يسمى**

**int Habib3 = 15; cout << Habib3;**
**: ً يمكنك أيض ا اإلعالن عن متغير دون تعيين القيمة، ثم تعيين القيمة الحقًا**

**Abu Habib Al Husin** - بالعربى **C**++ برمجة تعلم

## **مثال**

**int Habib3; Habib3 = 15; cout << Habib3;**

**Abu Habib Al Husin** - بالعربى **C**++ برمجة تعلم

**الحظ أنه إذا قمت بتعيين قيمة جديدة لمتغير موجود، فسوف يحل محل القيمة :السابقة**

## **مثال**

**int Habib3 = 15; // Habib3 is 15 Habib3 = 10; // Now Habib3 is 10 cout << Habib3; // Outputs 10**

# أنواع أخرى

**Abu Habib Al Husin** - بالعربى **C**++ برمجة تعلم

**: عرض ألنواع االجراء ات األخرى**

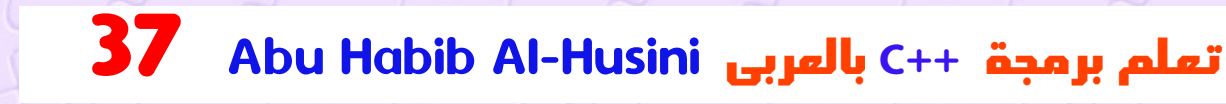

# **مثال**

**int Habib3 = 5; // Integer (whole number without decimals) double HabibFloatNum = 5.99; // Floating point number (with decimals) char HabibLetter = 'D'; // Character string Hosini5 = "Abo Habib "; // String (text) bool HabibBoolean = true; // Boolean (true or false)**

## عرض المتغيرات

**.مع >> عامل التشغيل لعرض المتغيراتcout يتم استخدام الكائن : لدمج كل من النص والمتغير، افصل بينهما باستخدام >> عامل التشغيل**

### **مثال**

**int HabibAge = 35; cout << "I am " << HabibAge << " years old.";**

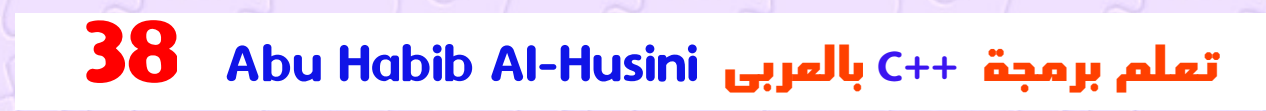

# إضافة المتغيرات معا ً

**: إلضافة متغير إلى متغير آخر، يمكنك استخدام + العامل**

**مثال**

**int x = 5; int y = 6; int sum = x + y; cout << sum;**

### االعالن عن متغيرات متعددة

# أعلن عن العديد من المتغيرات

**: لإلعالن عن أكثر من متغير من نفس النوع ، استخدم قائمة مفصولة بفواصل**

**مثال**

**int x = 5, y = 6, z = 50; cout << x + y + z;**

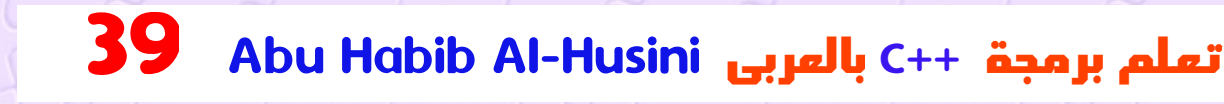

## قيمة واحدة لمتغيرات متعددة

**: ً يمكنك أيض ا تعيين نفس القيمة لمتغيرات متعددة في سطر واحد**

**مثال**

**int x, y, z; x = y = z = 50; cout << x + y + z;**

معرفات

ما هى المعرفات

**. يجب تعريف كافة متغيرات السى بلص ) ( بأسماء فريدة . تسمى هذه األسماء الفريدة المعرفات أو أسماء وصفية أكثر (yو x مثل) يمكن أن تكون المعرفات أسماء قصيرة .) العمر، المجموع، الحجم اإلجمالي(**

**مالحظة: يوصى باستخدام أسماء وصفية إلنشاء تعليمات برمجية مفهومة وقابلة :للصيانة**

**مثال**

**// Good int minutesPerHour = 60;**

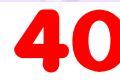

**// OK, but not so easy to understand what m actually is int m = 60;**

**Abu Habib Al Husin** - بالعربى **C**++ برمجة تعلم

**: القواعد العامة لتسمية المتغيرات هي**

- **يمكن أن تحتوي األسماء على أحرف وأرقام وشرطات سفلية**•
- **(\_) يجب أن تبدأ األسماء بحرف أو شرطة سفلية**•
- **var\_Hosini وهيVar\_Hosini ( األسماء حساسة لحالة األحرف (متغيرات مختلفة**
- **ال يمكن أن تحتوي األسماء على مسافات بيضاء أو أحرف خاصة مثل !، ،#. % ، وما إلى ذلك**
- **مثل الكلمات األساسية لـ السى ) ) ال يمكن استخدام الكلمات المحجوزة كأسماء (int بلص(، مثل**

### الثوابت

**عندما ال تريد لآلخرين )أو لنفسك( تغيير قيم المتغيرات الموجودة، استخدم األساسية )سيؤدي هذا إلى تعريف المتغير بأنه "ثابت"، مما const الكلمة :يعني أنه غير قابل للتغيير وللقراءة فقط (**

# **مثال**

**const int Habib3 = 15; // Habib3 will always be 15 Habib3 = 10; // error: assignment of read-only variable 'Habib3'**

**ً يجب عليك دائما اإلعالن عن المتغير على أنه ثابت عندما يكون لديك قيم : من غير المرجح أن تتغير**

**Abu Habib Al Husin** - بالعربى **C**++ برمجة تعلم

## **مثال**

**const int minutesPerHour = 60; const float PI = 3.14;**

## إدخال المستخدم

## إدخال المستخدم

**يتم استخدامه إلخراج )طباعة( القيم. اآلن سوف cout لقد تعلمت بالفعل أنه . للحصول على مدخالت المستخدمcin نستخدم**

**هو متغير محدد مسبقًا يقرأ االجراء ات من لوحة المفاتيح باستخدام عامل cin .(<< ) االستخراج**

**في المثال التالي، يمكن للمستخدم إدخال رقم، والذي يتم تخزينه في :x ثم نطبع قيمة .x المتغير**

# **مثال**

**int x; cout << "Type a number: "; // Type a number and press enter**

**cin >> x; // Get Hosini input from the keyboard cout << "Your number is: " << x; // Display the input value**

 **جيد ان تعلم**

**"انظر للخارج". يستخدم لإلخراج ، ويستخدم عامل اإلدراج ُنطق cout (>> ) ي**

**« تشغيل المثال**

**"رؤية في". يستخدم لإلدخال ويستخدم عامل االستخراج ُنطق cin (<< ) ي**

### إنشاء آلة حاسبة بسيطة

 **في هذا المثال، يجب على المستخدم إدخال رقمين. ثم نطبع المجموع عن :طريق حساب )إضافة( الرقمين**

### **مثال**

**int x, y; int sum; cout << "Type a number: ";**

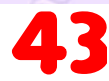

```
cin >> x;
cout << "Type another number: ";
cin >> y;
sum = x + y;
cout << "Sum is: " << sum;
```
**! ها أنت ذا! لقد قمت للتو ببناء آلة حاسبة أساسية**

## أنواع االجراء ات في

**« تشغيل المثال**

 **كما هو موضح في فصل المتغيرات [، يجب أن يكون المتغير في لغة](http://cpp_variables.html/) : السى بلص ) ( من نوع اجراء ات محدد**

## **مثال**

**int Habib3 = 5; // Integer (whole number) float HabibFloatNum = 5.99; // Floating point number double HabibDoubleNum = 9.98; // Floating point** 

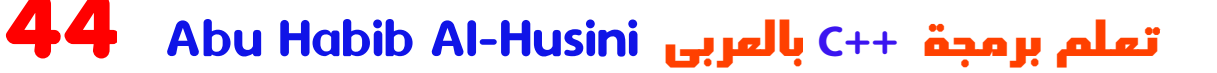

**number char HabibLetter = 'D'; // Character bool HabibBoolean = true; // Boolean string Hosini5 = "Abo Habib "; // String**

# أنواع االجراء ات األساسية

**Abu Habib Al Husin** - بالعربى **C**++ برمجة تعلم

**: يحدد نوع االجراء ات حجم ونوع المعلومات التي سيخزنها المتغير**

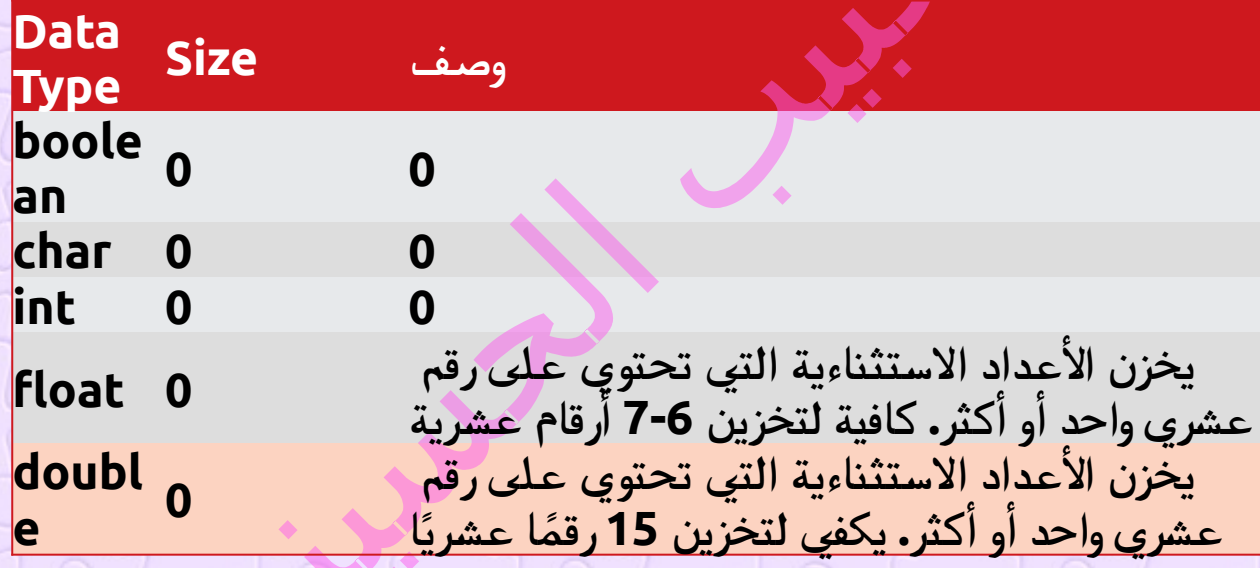

**. سوف تتعلم المزيد عن أنواع االجراء ات الفردية في الفصول التالية**

 **أنواع االجراء ات الرقمية**

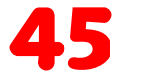

# أنواع رقمية

**ُستخدم عندما تحتاج إلى تخزين رقم صحيح بدون كسور عشرية، مثل 35 int ي تحتاج إلى رقم الفاصلة العائمة )مع double عندماfloat أو ،1000 أو .الكسور العشرية(، مثل 9.99 أو 3.14515**

**Abu Habib Al Husin** - بالعربى **C**++ برمجة تعلم

**Abu Habib Al Husin** - بالعربى **C**++ برمجة تعلم

**Abu Habib Al Husin** - بالعربى **C**++ برمجة تعلم

**كثافة العمليات**

**int Habib3 = 1000; cout << Habib3;**

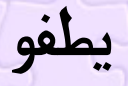

**float Habib3 = 5.75; cout << Habib3;**

#### **مزدوج**

**double Habib3 = 19.99; cout << Habib3;**

**floatضد.double**

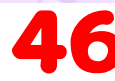

 **تشير دقة قيمة النقطة العائمة إلى عدد األرقام التي يمكن أن تحتويها القيمة ستة أو سبعة أرقام عشرية فقط، float بعد العالمة العشرية. تبلغ دقة ً رقم تبلغ دقة المتغيرات حوالي 15 ا double بينما . لذلك يعد استخدامه أكثر . في معظم العمليات الحسابيةdouble أمانًا**

# **أرقام علمية**

 **ا يحتوي على لإلشارة "e "ً يمكن أيض ً ا أن يكون رقم الفاصلة العائمة رقما علمي ً :إلى قوة الرقم 10**

## **مثال**

**float f1 = 35e3; double d1 = 12E4; cout << f1; cout << d1;**

 **أنواع االجراء ات المنطقية السى بلص ) (**

## أنواع منطقية

**Abu Habib Al Husin** - بالعربى **C**++ برمجة تعلم

**الكلمة األساسية bool يتم اإلعالن عن نوع االجراء ات المنطقية باستخدام .false أوtrue ويمكن أن يأخذ فقط القيم**

**0. = false و1 = true ، عندما يتم إرجاع القيمة**

**مثال**

**bool Hosini6 = true; bool Hosini7 = false; cout << Hosini6; // Outputs 1 (true) cout << Hosini7; // Outputs 0 (false)**

**تُستخدم القيم المنطقية في الغالب لالختبار الشرطي، والذي ستتعلم المزيد . عنه في فصل الحق**

**Abu Habib Al Husin** - بالعربى **C**++ برمجة تعلم

# أنواع اجراء ات أحرف

# ألنوع الحرفى

 **االجراء ات لتخزين حرف واحد . يجب أن يكون الحرف char يتم استخدام نوع :"c "أو "A "محاطً ا بعالمات اقتباس مفردة، مثل**

**Abu Habib Al Husin** - بالعربى **C**++ برمجة تعلم

## **مثال**

**char HabibGrade = 'B'; cout << HabibGrade;**

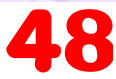

**: لعرض أحرف معينة ASCII وبدال ً من ذلك، يمكنك استخدام قيم**

#### **مثال**

**char a = 65, b = 66, c = 67; cout << a; cout << b; cout << c;**

**في مرجع جدول ASCII نصيحة: يمكن العثور على قائمة بجميع قيم . ال ASCII**

# أنواع اجراء ات النصوص

**Abu Habib Al Husin** - بالعربى **C**++ برمجة تعلم

# أنواع النص

**ً هذا ليس نوع لتخزين نص من األحرف )النص(. ا string يتم استخدام النوع ً مدمج ا، لكنه يتصرف مثل النوع في استخدامه األساسي . يجب أن تكون قيم : النص محاطة بعالمات اقتباس مزدوجة**

## **مثال**

**string Alhosini = "Abo Habib "; cout << Alhosini;**

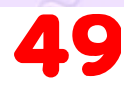

**الستخدام السالسل، يجب عليك تضمين ملفرأس إضافي في الكود :<string <المصدري، المكتبة**

## **مثال**

**// Include the string library #include <string>**

**// Create a string variable string Alhosini = "Abo Habib ";**

**// Output string value cout << Alhosini;**

## المشغالت

**Abu Habib Al Husin** - بالعربى **C**++ برمجة تعلم

## مشغلي االضافة

**. يتم استخدام العوامل إلجراء العمليات على المتغيرات والقيم ً لجمع قيمتين مع في المثال أدناه، نستخدم + المعامل ا :**

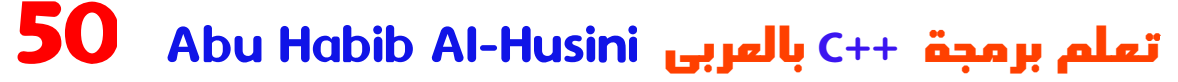

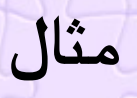

**int x = 100 + 50;**

على الرغم من أن +العامل يُستخدم غالبًا لجمع قيمتين معًا، كما في المثال **ً أعاله، إال أنه يمكن استخدامه أيض ً ا لجمع متغير وقيمة معا، أو متغير ومتغير :آخر**

**Abu Habib Al Husin** - بالعربى **C**++ برمجة تعلم

**Abu Habib Al Husin** - بالعربى **C**++ برمجة تعلم

**مثال**

**int Habib1 = 100 + 50; // 150 (100 + 50) int Habib2 = Habib1 + 250; // 400 (150 + 250) int Habib3 = Habib2 + Habib2; // 800 (400 + 400)**

مشغلي التعيين

### كيف التعين

**Abu Habib Al Husin** - بالعربى **C**++ برمجة تعلم

**Abu Habib Al Husin** - بالعربى **C**++ برمجة تعلم

**. يتم استخدام عوامل التعيين لتعيين قيم للمتغيرات في المثال أدناه، نستخدم عامل اإلسناد ) =( لتعيين القيمة 10 لمتغير : x يسمى**

**مثال**

**int x = 10;**

**:يضيف عامل تعيين اإلضافة ) +=( قيمة إلى متغير**

**مثال int x = 10; x += 5;**

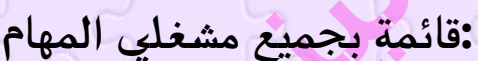

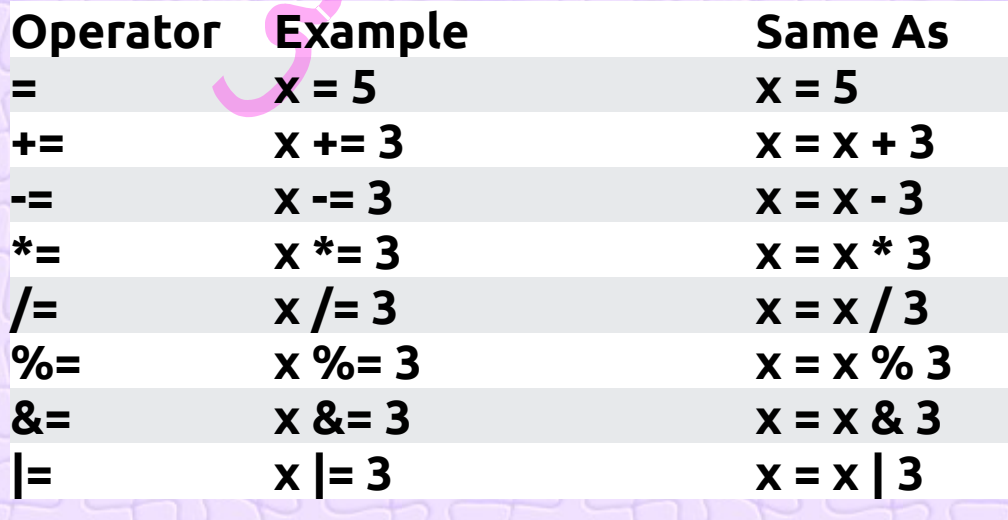

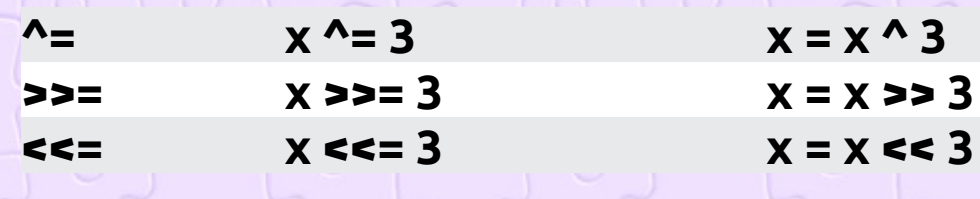

## عوامل المقارنة

**تُستخدم عوامل المقارنة لمقارنة قيمتين )أو متغيرتين(. وهذا مهم في البرمجة، . ألنه يساعدنا في العثور على اإلجابات واتخاذ القرارات**

 **القيمة المرجعة للمقارنة هي إما 1أو 0 ، مما يعني صواب )1( أو خطأ ) 0(. تُ عرف هذه القيم باسم القيم المنطقية ، وسوف تتعلم المزيد عنها في فصل [Booleans](http://cpp_booleans.html/) و [If..Else](http://cpp_conditions.html/) .**

 **في المثال التالي، نستخدم عامل التشغيل أكبر من ) <( لمعرفة ما إذا كان :الرقم 5 أكبر من 3**

### **مثال**

**int x = 5; int y = 3; cout << (x > y); // returns 1 (true) because 5 is greater than 3**

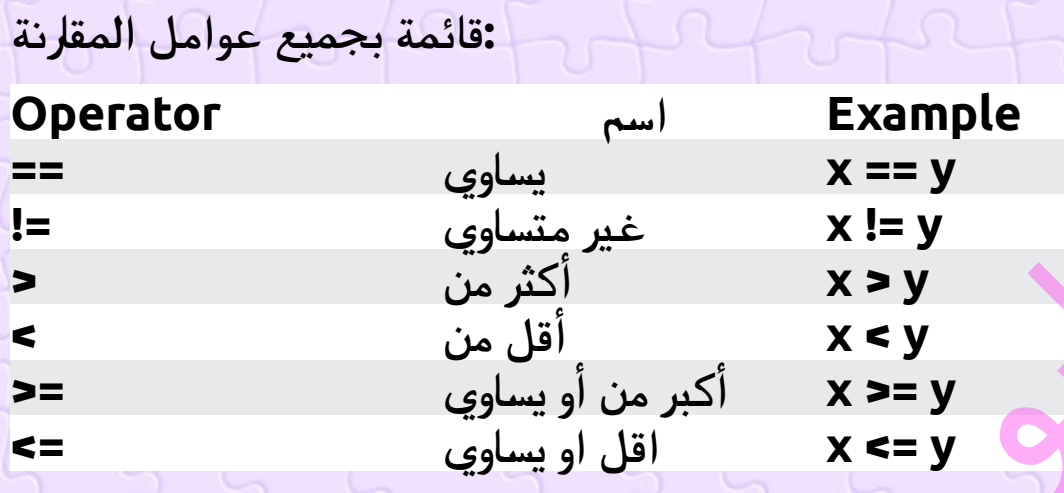

**. سوف تتعلم المزيد عن عوامل المقارنة وكيفية استخدامها في فصل الحق**

## العوامل المنطقيةـ

**Abu Habib Al Husin** - بالعربى **C**++ برمجة تعلم

## ما هى العوامل المنطقية

 **[و](http://cpp_operators_comparison.html/)كما هو الحال مع [عوامل المقارنة](http://cpp_operators_comparison.html/) ً ، يمكنك أيضا اختبار . القيم الصحيحة أو الخاطئة باستخدام عوامل التشغيل المنطقية :تُ ستخدم العوامل المنطقية لتحديد المنطق بين المتغيرات أو القيم**

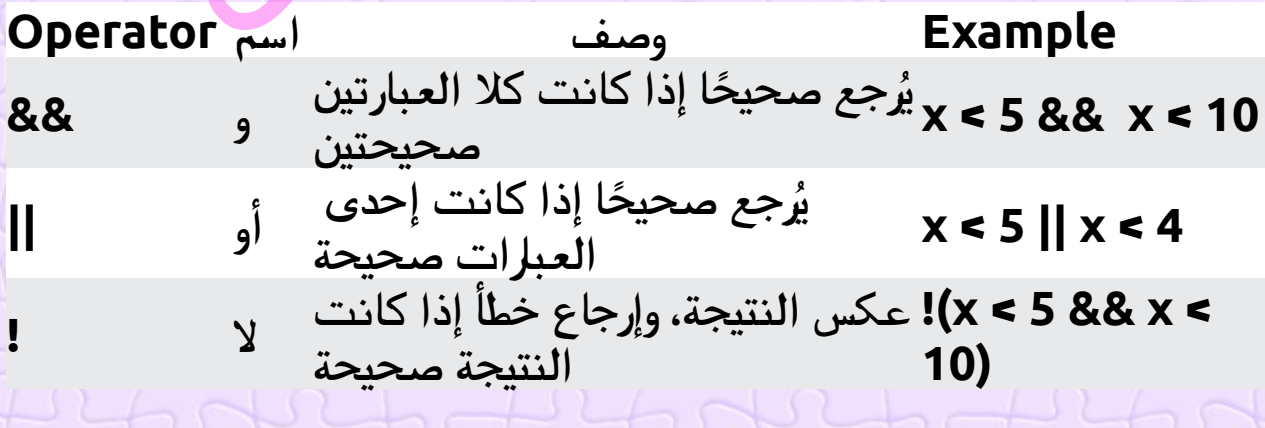

**. سوف تتعلم المزيد عن القيم االضافة يقية والخاطئة في فصل الحق**

#### النصوص

#### السالسل النصية

**. يتم استخدام السالسل لتخزين النص على مجموعة من األحرف محاطة بعالمات اقتباس string يحتوي المتغير :مزدوجة**

#### **مثال**

**: وقم بتعيين قيمة لهstring قم بإنشاء متغير من النوع**

#### **string Alhosini = "Abo Habib ";**

**الستخدام السالسل، يجب عليك تضمين ملفرأس إضافي في الكود :<string <المصدري، المكتبة**

## **مثال**

**// Include the string library #include <string>**

**// Create a string variable string Alhosini = "Abo Habib ";**

## تسلسل النص

#### ماهو تسلسل النص

**ً بين السالسل إلضافتها مع يمكن استخدام العامل + ا إلنشاء نص جديدة . وهذا ما : يسمى بالتسلسل**

**مثال**

**string Hosini1 = "Abo Habib "; string Hosini2 = "Al Hosini -"; string Hosini3 = Hosini1 + Hosini2; cout << Hosini3;**

 **Abo في المثال أعاله، أضفنا مسافة بعد االسم األول إلنشاء مسافة بين عند اإلخراج. ً ومع ذلك، يمكنك أيضا إضافة مسافة بين - Hosini Alو Habib :عالمتي االقتباس ) " "أو ' '(**

**Abu Habib Al Husin** - بالعربى **C**++ برمجة تعلم

# **مثال**

**string Hosini1 = "Abo Habib "; string Hosini2 = "Al Hosini -"; string Hosini3 = Hosini1 + " " + Hosini2; cout << Hosini3;**

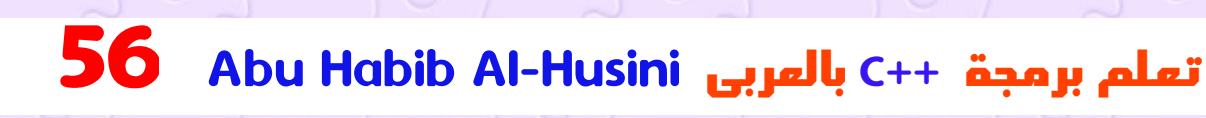

### االضافة

**النص في لغة السى بلص ) ( هي في الواقع كائن يحتوي على وظائف يمكنها تنفيذ عمليات معينة على السالسل. ً على سبيل المثال، يمكنك أيضا ربط :()append السالسل باستخدام الدالة**

#### **مثال**

**string Hosini1 = "Abo Habib "; string Hosini2 = "Al Hosini -"; string Hosini3 = Hosini1.append(Hosini2); cout << Hosini3;**

## إضافة األرقام والسالسل

**Abu Habib Al Husin** - بالعربى **C**++ برمجة تعلم

**. يستخدم السى بلص ) ( عامل+ التشغيل لكل من اإلضافة والتسلسل**

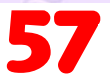

**!تحذير**

**. تتم إضافة األرقام. السالسل متنص**

**: إذا قمت بإضافة رقمين، ستكون النتيجة رقما**

**مثال**

**int x = 10; int y = 20; int z = x + y; // z will be 30 (an integer)**

**Abu Habib Al Husin** - بالعربى **C**++ برمجة تعلم

**: إذا قمت بإضافة سلسلتين، ستكون النتيجة نص نص**

**مثال**

**string x = "10"; string y = "20"; string z = x + y; // z will be 1020 (a string)**

**: إذا حاولت إضافة رقم إلى نص، يحدث خطأ**

**مثال**

**string x = "10"; int y = 20; string z = x + y;**

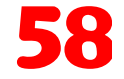

58 Abu Habib Al-Husiniبالعربى C++ برمجة تعلم

# طول النص

**:()length للحصول على طول النص، استخدم الدالة**

#### **مثال**

**string Hosini4 = "ABCDEFGHIJKLMNOPQRSTUVWXYZ"; cout << "The length of the Hosini4 string is: " << Hosini4.length();**

**Abu Habib Al Husin** - بالعربى **C**++ برمجة تعلم

**للحصول ()size نصيحة: قد ترى بعض برامج السى بلص ) ( التي تستخدم الدالة ً األمر متروك لك تماما .()length على طول النص. هذا مجرد اسم مستعار لـ :()size أو()length إذا كنت تريد استخدام**

### **مثال**

**string Hosini4 = "ABCDEFGHIJKLMNOPQRSTUVWXYZ"; cout << "The length of the Hosini4 string is: " << Hosini4.size();**

## سالسل الوصول

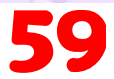

## ما هى سالسل الوصول

**يمكنك الوصول إلى األحرف الموجودة في نص ما عن طريق اإلشارة إلى رقم .[] الفهرس الموجود بين قوسين مربعين : 5Hosini يطبع هذا المثال الحرف األول في**

## **مثال**

**string Hosini5 = "Abo Habib "; cout << Hosini5[0]; // Outputs H**

**مالحظة: تبدأ فهارس النص بـ :0 ]0[ هو الحرف األول. ]1[ هو الحرف الثاني، .الخ**

**Abu Habib Al Husin** - بالعربى **C**++ برمجة تعلم

**Abu Habib Al Husin** - بالعربى **C**++ برمجة تعلم

**: 5Hosini يطبع هذا المثال الحرف الثاني في**

## **مثال**

**string Hosini5 = "Abo Habib "; cout << Hosini5[1]; // Outputs e**

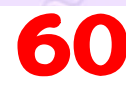

## تغيير أحرف النص

**لتغيير قيمة حرف معين في نص، ارجع إلى رقم الفهرس واستخدم عالمات :االقتباس المفردة**

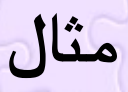

**string Hosini5 = "Abo Habib "; Hosini5[0] = 'E'; cout << Hosini5;**

## أحرف الخاصة

## سالسل - أحرف خاصة

**ا ألنه يجب كتابة السالسل بين عالمتي اقتباس، فإن لغة نظر السى بلص ) ( ً : ستسيء فهم هذه النص، وستولد خطأ**

**string Hosini4 = "We are the so-called "Vikings" from the north.";**

 **الحل لتجنب هذه المشكلة هو استخدام حرف االستثناء للشرطة المائلة . العكسية**

**يقوم حرف االستثناء الخاص بالشرطة المائلة العكسية ) \( بتحويل األحرف : الخاصة إلى أحرف نص**

**:ي \" عالمة اقتباس مزدوجة في نص ُدرج التسلسل**

# **مثال**

**string Hosini4 = "We are the so-called \"Vikings\" from the north.";**

**:يقوم التسلسل \' بإدراج اقتباس واحد في نص**

**Abu Habib Al Husin** - بالعربى **C**++ برمجة تعلم

# **مثال**

**string Hosini4 = "It\'s alright.";**

**:ي \\ شرطة مائلة عكسية واحدة في نص ُدرج التسلسل**

# **مثال**

**string Hosini4 = "The character \\ is called backslash.";**

**Abu Habib Al Husin** - بالعربى **C**++ برمجة تعلم

**Abu Habib Al Husin** - بالعربى **C**++ برمجة تعلم

### سالسل إدخال المستخدم

**: نص أدخلها المستخدمcin من الممكن استخدام عامل االستخراج <<لعرض**

# **مثال**

**string Hosini1; cout << "Type your first name: "; cin >> Hosini1; // get Hosini input from the keyboard cout << "Your name is: " << Hosini1;**

#### **// Type your first name: Abo Habib // Your name is: Abo Habib**

**يعتبر المسافة ) مسافة بيضاء، عالمات تبويب، إلخ( بمثابة حرفcin ،ومع ذلك إنهاء، مما يعني أنه يمكنه عرض كلمة واحدة فقط ) حتى لو قمت بكتابة العديد :من الكلمات(**

## **مثال**

**string Hosini3; cout << "Type your full name: "; cin >> Hosini3; cout << "Your name is: " << Hosini3;**

**// Type your full name: Abo Habib Al Hosini - // Your name is: Abo Habib** 

**Hosini Al Habib Abo "من المثال أعاله، تتوقع أن يقوم البرنامج بطباعة .فقط " Habib Abo "ولكنه يطبع ،"-**

**ًا ما نستخدم لهذا السبب، عند العمل مع السالسل، غالب**

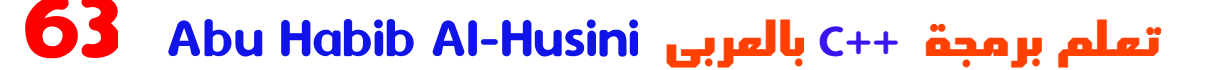

**كمعلمة أولى، ومتغير النص cin لقراءة سطر من النص. يأخذ ()getline الوظيفة :كمعلمة ثانية**

# **مثال**

**string Hosini3; cout << "Type your full name: "; getline (cin, Hosini3); cout << "Your name is: " << Hosini3;**

**// Type your full name: Abo Habib Al Hosini - // Your name is: Abo Habib Al Hosini -**

#### حذف مساحة االسم

**« تشغيل المثال**

**قد ترى بعض برامج السى بلص ) ( التي يتم تشغيلها بدون مكتبة مساحة االسم std واستبداله بالكلمةstd namespace using القياسية. يمكن حذف السطر :(cout و)string األساسية، متبوعة بمعامل ::تشغيل الكائنات**

# **مثال**

**#include <iostream> #include <string>**

```
int main() {
 std::string Alhosini = "Abo Habib ";
 std::cout << Alhosini;
 return 0;
}
```
**. األمر متروك لك إذا كنت تريد تضمين مكتبة مساحة االسم القياسية أم ال**

**Abu Habib Al Husin** - بالعربى **C**++ برمجة تعلم

## الرياضيات

**تحتوي لغة السى بلص ) ( على العديد من الوظائف التي تتيح لك أداء المهام . الرياضية على األرقام**

# الحد األقصى والدقيقة

**(y,x(max: y و x يمكن استخدام الدالة للعثور على أعلى قيمة لـ**

**مثال**

**cout << max(5, 10);**

**(y,x(min: y و x ويمكن استخدام الدالة للعثور على أقل قيمة لـ**

**Abu Habib Al Husin** - بالعربى **C**++ برمجة تعلم

### **مثال**

**cout << min(5, 10);**

# cmath < > رأس

**Abu Habib Al Husin** - بالعربى **C**++ برمجة تعلم

**تقريب)round و (الجذر التربيعي)sqrt يمكن العثور على وظائف أخرى، مثل <cmath<log:و )اللوغاريتم الطبيعي( في ملف الرأس (الرقم**

### **مثال**

**// Include the cmath library #include <cmath>**

**cout << sqrt(64); cout << round(2.6); cout << log(2);**

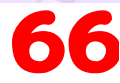

66 [Abu Habib Al-Husini](http://cpp_variables.html/)بالعربى C++ برمجة تعلم

## االجراء ات المنطقية

**في كثير من األحيان، في البرمجة، ستحتاج إلى نوع اجراء ات يمكن أن يحتوي : على قيمة واحدة فقط من قيمتين، مثل**

- **نعم / ال**•
- **تشغيل/إيقاف**•
- **خطأ صحيح**•

**نوع اجراء ات، والذي يمكن أن يأخذ bool لهذا، يحتوي السى بلص ) ( على .(0)false أو (1) true القيم**

#### ماهى القيم المنطقية

**الكلمة األساسية ويمكنه فقط bool يتم اإلعالن عن متغير منطقي باستخدام :false أوtrue أخذ القيم**

#### **مثال**

**bool Hosini6 = true; bool Hosini7 = false; cout << Hosini6; // Outputs 1 (true) cout << Hosini7; // Outputs 0 (false)**

**0false. ترجع 1وترجعtrue من المثال أعاله، يمكنك أن تقرأ أن القيمة** ومع ذلك، فمن الأكثر شيوعًا إرجاع قيمة منطقية عن طريق مقارنة القيم **.والمتغيرات ) انظر الصفحة التالية(**

**Abu Habib Al Husin** - بالعربى **C**++ برمجة تعلم

#### تعبير منطقي

**ُرجع التعبير .ي المنطقي قيمة منطقية إما 1)صحيح( أو 0 )خطأ( . وهذا مفيد لبناء المنطق، والعثور على اإلجابات**

## **مثال**

**int x = 10; int y = 9; cout << (x > y); // returns 1 (true), because 10 is higher than 9**

**Abu Habib Al Husin** - بالعربى **C**++ برمجة تعلم

**: أو حتى أسهل**

# **مثال**

**cout << (10 > 9); // returns 1 (true), because 10 is higher than 9**

**Abu Habib Al Husin** - بالعربى **C**++ برمجة تعلم

 **في األمثلة أدناه، نستخدم العامل لـ : المساو ) ==( لتقييم التعبير ٍ**

# **مثال**

**int x = 10; cout << (x == 10); // returns 1 (true), because the value of x is equal to 10**

**Abu Habib Al Husin** - بالعربى **C**++ برمجة تعلم

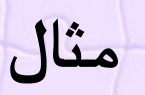

**cout << (10 == 15); // returns 0 (false), because 10 is not equal to 15**

**Abu Habib Al Husin** - بالعربى **C**++ برمجة تعلم

# مثال على االضافة

**دعونا نفكر في "مثال واقعي" ا حيث نحتاج إلى معرفة ما إذا كان الشخص كبير ً . بما يكفي للتصويت**

 **في المثال أدناه، نستخدم <= عامل المقارنة لمعرفة ما إذا 25كان العمر :) ( أكبر من أو يساوي الحد األقصى لسن التصويت، والذي تم تعيينه على 18**

# **مثال**

**int HabibAge = 25; int HamzaAge = 18;**

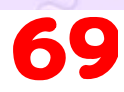

**cout << (HabibAge >= HamzaAge ); // returns 1 (true), meaning 25 year olds are allowed to vote!**

 **رائع، أليس كذلك؟ الطريقة األفضل ) ا ألننا في طور التنفيذ اآلن نظر (، هي تغليف ً حتى نتمكن من تنفيذ إجراءات مختلفة ،else...if الكود أعاله في عبارة ا على النتيجة :اعتماد ً**

**Abu Habib Al Husin** - بالعربى **C**++ برمجة تعلم

### **مثال**

**كان أكبر من أو HabibAge اإلخراج " كبير بما يكفي للتصويت!" إذا بخالف ذلك، ي " ا بما يكفي للتصويت ُ يساوي 18 . خرج :" ليس كبير ً**

**int HabibAge = 25; int HamzaAge = 18;**

**if (HabibAge >= HamzaAge ) { cout << "Old enough to bla bla bla!"; } else { cout << "Not old enough to bla bla bla bla bla bla ."; }**

**Abu Habib Al Husin** - بالعربى **C**++ برمجة تعلم

**// Outputs: Old enough to vote!**

**.( القيم المنطقية هي األساس لجميع مقارنات وشروط**

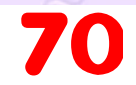

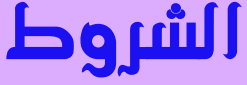

# If شروط وعبارات

**أنت تعلم بالفعل أن لغة السى بلص ) ( تدعم الشروط المنطقية المعتادة من . يمكنك استخدام هذه الشروط لتنفيذ إجراءات مختلفة لقرارات مختلفة :يحتوي السى بلص ) ( على العبارات الشرطية التالية**

**ً صحيحا**

**ُستخدم**• **لتحديد كتلة من االكواد المراد تنفيذها، إذا كان الشرط المحدد if ي**

**ُستخدم**• **لتحديد كتلة من االكواد المراد تنفيذها، إذا كان نفس الشرط else ي خاط ًئا**

**ُستخدم**•  **لتحديد شرط جديد لالختبار، إذا كان الشرط األول خاط ًئاif else ي ُستخدم**• **لتحديد العديد من كتل االكواد البديلة التي سيتم switch ي تنفيذها**

## اجراء إذا

**العبارة لتحديد كتلة من كود السى بلص ) ( ليتم تنفيذها إذا كان الشرط if استخدم .true هو**

## **بناء الجملة**

**if (condition) { // block of code to be executed if the condition is true }**

**. إلى إنشاء خطأ (IF أو If (باألحرف الصغيرة. ستؤدي األحرف الكبيرةif الحظ أنه**

**في المثال أدناه، نقوم باختبار قيمتين لمعرفة ما إذا كان 20 أكبر من .18 إذا : فاطبع بعض النص ،true كان الشرط هو**

**Abu Habib Al Husin** - بالعربى **C**++ برمجة تعلم

#### **مثال**

```
if (20 > 18) {
   cout << "20 is greater than 18";
 }
```

```
: ً يمكننا أيض ا اختبار المتغيرات
```
### **مثال**

```
int x = 20;
int y = 18;
if (x > y) {
  cout << "x is greater than y";
}
```
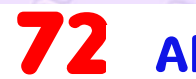

72 Abu Habib Al-Husiniبالعربى C++ برمجة تعلم
**شاهد المثال**

**) y أكبر من x الختبار ما إذا كانت ، y و x ، في المثال أعاله، نستخدم متغيرين هي ،18 ونحن نعلم أن 20 أكبر من yهي ،20 و x بما أن .(باستخدام <العامل ."y أكبر من x "18 ، فإننا نطبع على الشاشة أن**

## تابع انشاء الشروط

## كيف وضع شرط افتراضى عند فشل كل الشروط

**العبارة لتحديد كتلة االكواد التي سيتم تنفيذها إذا كان الشرط else استخدم .false هو**

**بناء الجملة**

**if (condition) { // block of code to be executed if the condition is true } else { // block of code to be executed if the condition is false**

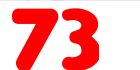

**}**

**int Hosini\_time = 20; if (Hosini\_time < 18) { cout << "Good day."; } else { cout << "Good evening."; }**

**// Outputs "Good evening."**

 **شاهد المثال**

**في المثال أعاله، الوقت )20( أكبر من ،18 وبالتالي فإن الشرط الحالة ونطبع على الشاشة "مساء else ولهذا السبب ننتقل إلى .false هو ."الخير". إذا كان الوقت أقل من ،18 فسيقوم البرنامج بطباعة "يوم جيد**

**Abu Habib Al Husin** - بالعربى **C**++ برمجة تعلم

#### كيف وضع شروط بديلة

**.false العبارة لتحديد شرط جديد إذا كان الشرط األول هوif else استخدم**

**بناء الجملة**

**if (condition1) { // block of code to be executed if condition1 is true } else if (condition2) {**

**// block of code to be executed if the condition1 is false and condition2 is true } else {**

**// block of code to be executed if the condition1 is false and condition2 is false }**

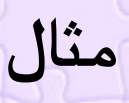

**int Hosini\_time = 22; if (Hosini\_time < 10) { cout << "Good morning."; } else if (Hosini\_time < 20) { cout << "Good day."; } else { cout << "Good evening."; }**

**// Outputs "Good evening."**

#### **شاهد المثال**

**في المثال أعاله، الوقت )22( أكبر من 10 ، لذا فإن الشرط لذا ننتقل ،false ً االجراء ، هو أيضاif else الشرط التالي، في .false األول هو ا ألن else إلى ونطبع على -false الشرط نظر الشرط 1 والشرط 2 كالهما ً ."الشاشة "مساء الخير**

**Abu Habib Al Husin** - بالعربى **C**++ برمجة تعلم

**."ومع ذلك، إذا كان الوقت ،14 فسيطبع برنامجنا "يوم جيد**

## كيف وضع الشروط بالطريقة المختصرة

 **عرف باسم ،else if ً هناك أيض ا اختصار والذي ي العامل الثالثي ألنه يتكون من ُ ثالثة معامالت. يمكن استخدامه الستبدال عدة أسطر من االكواد بسطر ً واحد. ا ما يتم استخدامه الستبدال عبارات :البسيطة if غالب**

**بناء الجملة**

**variable = (condition) ? expressionTrue : expressionFalse;**

**: بدال ً من الكتابة**

# **مثال**

**int Hosini\_time = 20; if (Hosini\_time < 18) { cout << "Good day."; } else { cout << "Good evening."; }**

**: يمكنك ببساطة أن تكتب**

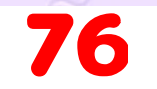

76 Abu Habib Al-Husiniبالعربى C++ برمجة تعلم

**int Hosini\_time = 20; string result = (Hosini\_time < 18) ? "Good day." : "Good evening."; cout << result;**

# وضع الشروط بدالة سويتش

#### طريقة سويتش

**. العبارة لتحديد إحدى كتل االكواد العديدة التي سيتم تنفيذهاswitch استخدم**

**بناء الجملة**

**switch(expression) { case x: // code block break; case y: // code block break; default: // code block }**

**: هذه هي الطريقة التي يعمل بها**

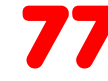

 **يتم تقييم التعبير مرة واحدةswitch**• **case تتم مقارنة قيمة التعبير مع قيم كل منهما**•  **إذا كان هناك تطابق، فسيتم تنفيذ كتلة االكواد المرتبطة**•  **اختيارية، وسيتم وصفها الحقًاdefault وbreak تعتبر الكلمات األساسية**•  **في هذا الفصل : يستخدم المثال أدناه رقم يوم األسبوع لحساب اسم يوم األسبوع**

**مثال**

**int day = 4; switch (day) { case 1: cout << "Monday"; break; case 2: cout << "Tuesday"; break; case 3: cout << "Wednesday"; break; case 4: cout << "Thursday"; break; case 5: cout << "Friday"; break; case 6: cout << "Saturday";**

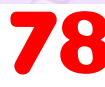

**break; case 7: cout << "Sunday"; break; }**

**// Outputs "Thursday" (day 4)**

#### كيف انهاء دالة سويتش الشرطية

**Abu Habib Al Husin** - بالعربى **C**++ برمجة تعلم

**كلمة أساسية، فإنه يخرج من كتلة break عندما يصل السى بلص ) ( إلى .التبديل . سيؤدي هذا إلى إيقاف تنفيذ المزيد من االكواد واختبار الحالة داخل الكتلة عندما يتم العثور على تطابق، ويتم إنجاز المهمة، فقد حان وقت** 

**.االستراحة. ليست هناك حاجة لمزيد من االختبارات**

**يمكن أن يوفر الفاصل الكثير من وقت التنفيذ ألنه "يتجاهل" تنفيذ بقية االكواد . الموجودة في كتلة التبديل**

## وضع اجراء افتراضى لدالة سويتش الشرطية

**األساسية بعض االكواد ليتم تشغيلها في حالة عدم وجود default تحدد الكلمة : تطابق لحالة األحرف**

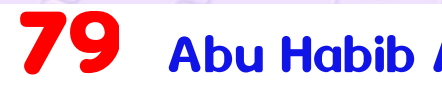

**int day = 4; switch (day) { case 6: cout << "Today is Saturday"; break; case 7: cout << "Today is Sunday"; break; default: cout << "Looking forward to the Weekend"; }**

**// Outputs "Looking forward to the Weekend"**

حلقة ويل

#### الحلقات

**. يمكن للحلقات تنفيذ كتلة من االكواد طالما تم الوصول إلى شرط محدد تعتبر الحلقات مفيدة ألنها توفر الوقت، وتقلل من األخطاء، وتجعل االكواد أكثر .قابلية للقراءة**

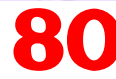

#### [كيف استخدام حلقة ويل](http://cpp_operators_comparison.html/)

**:true عبر كتلة من االكواد طالما أن الشرط المحدد هوwhile تتكرر الحلقة**

**بناء الجملة**

#### **while (condition) {** *// code block to be executed* **}**

**ا، طالما ا وتكرار في المثال أدناه، سيتم تشغيل االكواد الموجودة في الحلقة مرار ً ً :أقل من 5 (i ( أن المتغير**

## **مثال**

```
\vert int \vert = 0;
 while (i < 5) {
   cout << i << "\n";
   i++;
  }
```
### حلقة دو ويل

**Abu Habib Al Husin** - بالعربى **C**++ برمجة تعلم

## كيف استخدام حلقة دو يل

**الحلقة. ستنفذ هذه الحلقة كتلة االكوادwhile هي البديل منwhile/do الحلقة ً مرة واحدة، قبل التحقق مما إذا كان الشرط صحيحا، ثم تكرر الحلقة طالما كان ً الشرط صحيحا .**

#### **بناء الجملة**

**do {** *// code block to be executed* **}**

#### **while (condition);**

**ً سيتم دائم ا تنفيذ الحلقة مرة واحدة علىwhile/do يستخدم المثال أدناه حلقة. :األقل، حتى لو كان الشرط خاط ًئ ا، ألنه يتم تنفيذ كتلة االكواد قبل اختبار الشرط**

# **مثال**

```
int i = 0;
do {
  cout << i << "\n";
  i++;
 }
 while (i < 5);
```
**! ً ال تنس زيادة المتغير المستخدم في الشرط، وإال فلن تنتهي الحلقة أبدا**

82 Abu Habib Al-Husiniبالعربى C++ برمجة تعلم

## تابع الحلقات

#### حلقة فور

**عندما تعرف بالضبط عدد المرات التي تريد فيها تكرار مجموعة من االكواد، :الحلقةwhile بدال ً منfor استخدم الحلقة**

**بناء الجملة**

**for (***statement 1***;** *statement 2***;** *statement 3***) {** *// code block to be executed* **}**

**.يتم تنفيذ االجراء 1 )مرة واحدة( قبل تنفيذ كتلة االكواد .يحدد االجراء 2 شرط تنفيذ كتلة االكواد .يتم تنفيذ االجراء 3 ) في كل مرة( بعد تنفيذ كتلة االكواد :المثال أدناه سيطبع األرقام من 0 إلى 4**

**مثال**

```
for (int i = 0; i < 5; i++1 cout << i << "\n";
 }
```
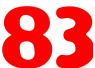

83 Abu Habib Al-Husiniبالعربى C++ برمجة تعلم

 **شاهد المثال .(0 = i int (تقوم العبارة 1 بتعيين متغير قبل بدء الحلقة يحدد االجراء 2 شرط تشغيل الحلقة )يجب أن يكون أقل من 5(. إذا كان الشرط ً صحيحا، ستبدأ الحلقة من جديد، وإذا كان خاط ًئ ا، فستنتهي الحلقة . . في كل مرة يتم فيها تنفيذ كتلة االكواد في الحلقة (++i (يزيد االجراء 3 القيمة**

## مثال آخر

**:سيطبع هذا المثال القيم الزوجية فقط بين 0 و10**

**مثال**

**for**  $(int i = 0; i == 10; i = i + 2)$ **cout << i << "\n"; }**

#### حلقات متداخلة

**Abu Habib Al Husin** - بالعربى **C**++ برمجة تعلم

**. ً من الممكن أيض ا وضع حلقة داخل حلقة أخرى. وهذا ما يسمى حلقة متداخلة :سيتم تنفيذ "الحلقة الداخلية" مرة واحدة لكل تكرار للحلقة الخارجية**

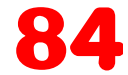

**}**

**// Outer loop for**  $(int i = 1; i == 2; ++i)$ **cout << "Outer: " << i << "\n"; // Executes 2 Hosini\_times**

**// Inner loop for**  $(int j = 1; j \le 3; ++j)$  {  **cout << " Inner: " << j << "\n"; // Executes 6 Hosini\_times (2 \* 3) }**

# foreach حلقة

**Abu Habib Al Husin** - بالعربى **C**++ برمجة تعلم

**ً هناك أيضا " حلقة لكل حلقة" )تم تقديمها في اإلصدار 11 من لغة السى بلص ) ( ًا للحلقة عبر العناصر الموجودة في ،(2011) والتي تُستخدم حصري [:](http://cpp_arrays.html/)المصفوفة ) [أو مجموعات االجراء ات األخرى](http://cpp_arrays.html/)(**

**بناء الجملة**

**}**

**for (type variableName : arrayName) { // code block to be executed**

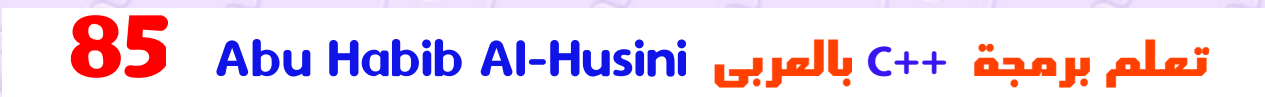

**:" each-for " يقوم المثال التالي بإخراج كافة العناصر في المصفوفة، باستخدام حلقة**

# **مثال**

**int Hosini0[5] = {10, 20, 30, 40, 50}; for (int i : Hosini0) { cout << i << "\n"; }**

## استخدام كلمة بريك

**Abu Habib Al Husin** - بالعربى **C**++ برمجة تعلم

#### القفز

 **العبارة المستخدمة في فصل سابق من هذا الكتابbreak لقدرأيت بالفعل . االجراء[switch](http://cpp_switch.html/) . تم استخدامه "للقفز" من . لالنتقال من الحلقةbreak ً يمكن أيض ا استخدام العبارة :يساوي 4i يقفز هذا المثال خارج الحلقة عندما**

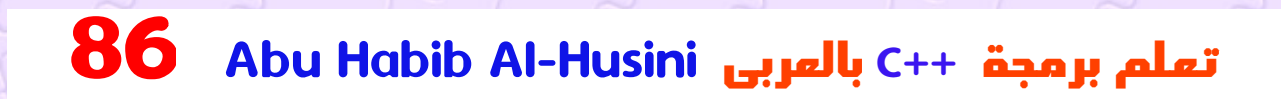

```
for (int i = 0; i < 10; i++) {
 if (i == 4) {
  break;
  }
  cout << i << "\n";
```
(تابع حلقة فور

**Abu Habib Al Husin** - بالعربى **C**++ برمجة تعلم

**ً ا واحدا continue تاستثناء العبارة تكرار )في الحلقة(، في حالة حدوث شرط ً . محدد، وتستمر مع التكرار التالي في الحلقة :يتخطى هذا المثال قيمة 4**

**مثال**

**مثال**

**}**

```
for (int i = 0; i < 10; i++) {
 if (i == 4) {
  continue;
  }
  cout << i << "\n";
```
**}**

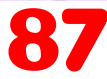

87 Abu Habib Al-Husiniبالعربى C++ برمجة تعلم

## استثناء واستمرار الحلقة

**Abu Habib Al Husin** - بالعربى **C**++ برمجة تعلم

**:continuewhile breakin ً يمكنك أيض ا استخدام حلقات**

```
مثال استثناء
```
**int i = 0; while (i < 10) { [cout << i <<](http://cpp_variables.html/) "\n"; i++; if (i == 4) { break; }**

```
}
```

```
متابعة المثال
```

```
int i = 0;
while (i < 10) {
  if (i == 4) {
    i++;
   continue;
  }
  cout << i << "\n";
  i++;
 }
```
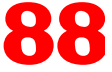

88 Abu Habib Al-Husiniبالعربى C++ برمجة تعلم

#### المصفوفات

**تُستخدم المصفوفات لتخزين قيم متعددة في متغير واحد، بدال ً من اإلعالن عن . متغيرات منفصلة لكل قيمة**

**لإلعالن عن مصفوفة، حدد نوع المتغير، ثم حدد اسم المصفوفة ً متبوع بأقواس مربعة ا : وحدد عدد العناصر التي يجب تخزينها**

#### **string Hosini9[4];**

 **لقد أعلنا اآلن عن متغير يحتوي على مصفوفة من أربع سالسل. إلدراج قيم فيها، يمكننا استخدام مصفوفة حرفية - ضع القيم في قائمة مفصولة بفواصل، : داخل األقواس المتعرجة**

**string Hosini9[4] = {"Habib", "Al\_Husini \*\_\*", "Ali", "Mahmoud"};**

**: إلنشاء مصفوفة مكونة من ثالثة أعداد صحيحة، يمكنك كتابة**

**int Habib3[3] = {10, 20, 30};**

### الوصول إلى عناصر المصفوفة

**يمكنك الوصول إلى عنصر المصفوفة من خالل اإلشارة إلى رقم الفهرس .[] الموجود بين قوسين مربعين**

**: يصل هذا االجراء إلى قيمة العنصر األول في المستخدمين**

#### **مثال**

**string Hosini9[4] = {"Habib", "Al\_Husini \*\_\*", "Ali", "Mahmoud"}; cout << Hosini9[0]; // Outputs Habib**

**مالحظة: تبدأ فهارس المصفوفات بالرقم :0 ]0[ هو العنصر األول. ]1[ هو . العنصر الثاني، الخ**

**Abu Habib Al Husin** - بالعربى **C**++ برمجة تعلم

#### تغيير عنصر مصفوفة

**: لتغيير قيمة عنصر معين،راجع رقم الفهرس**

**Hosini9[0] = "Osman";**

#### **مثال**

**string Hosini9[4] = {"Habib", "Al\_Husini \*\_\*", "Ali", "Mahmoud"}; Hosini9[0] = "Osman"; cout << Hosini9[0]; // Now outputs Osman instead of Habib**

## كيف تشغيل الحلقة على المصفوفات

#### استخدام الحلقة على المصفوفة

**.الحلقة [for](http://cpp_for_loop.html/) يمكنك تكرار عناصر المصفوفة باستخدام : يقوم المثال التالي بإخراج كافة العناصر الموجودة في مصفوفة المستخدمين**

**Abu Habib Al Husin** - بالعربى **C**++ برمجة تعلم

**مثال**

**string Hosini9[5] = {"Habib", "Al\_Husini \*\_\*", "Ali", "Mahmoud", "Tesla"}; for**  $(int i = 0; i < 5; i++)$  {  **cout << Hosini9[i] << "\n"; }**

 **خرج هذا المثال فهرس كل عنصر مع قيمته :ي ُ**

**مثال**

**string Hosini9[5] = {"Habib", "Al\_Husini \*\_\*", "Ali", "Mahmoud", "Tesla"}; for**  $(int i = 0; i < 5; i++)$  {  **cout << i << " = " << Hosini9[i] << "\n"; }**

**: ويوضح هذا المثال كيفية التكرار عبر مجموعة من األعداد الصحيحة**

**Abu Habib Al Husin** - بالعربى **C**++ برمجة تعلم

### **مثال**

**int Hosini0[5] = {10, 20, 30, 40, 50}; for**  $(int i = 0; i < 5; i++)$  { **cout << Hosini0[i] << "\n"; }**

## foreach حلقة

**Abu Habib Al Husin** - بالعربى **C**++ برمجة تعلم

**ً هناك أيضا " حلقة لكل حلقة" )تم تقديمها في اإلصدار 11 )2011( من السى ) ً بلص(( ا للحلقة عبر العناصر الموجودة في المصفوفة : ، والتي تُستخدم حصري**

**بناء الجملة**

**for (type variableName : arrayName) { // code block to be executed }**

**:" each-for " يقوم المثال التالي بإخراج كافة العناصر في المصفوفة، باستخدام حلقة**

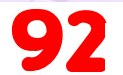

**}**

**int Hosini0[5] = {10, 20, 30, 40, 50}; for (int i : Hosini0) { cout << i << "\n";**

### حذف حجم المصفوفة

#### حذف حجم المصفوفة

**في السى بلص ) ( ، ليس عليك تحديد حجم المصفوفة. المترجم ذكي بما يكفي على عدد القيم المدرجة :لتحديد حجم المصفوفة بناء ً**

**string Hosini9[] = {"Habib", "Al\_Husini \*\_\*", "Ali"}; // Three arrays**

**: المثال أعاله يساوي**

**string Hosini9[3] = {"Habib", "Al\_Husini \*\_\*", "Ali"}; // Also three arrays**

**ومع ذلك، يعتبر النهج األخير بمثابة "ممارسة جيدة"، ألنه سيقلل من فرصة . حدوث أخطاء في برنامجك**

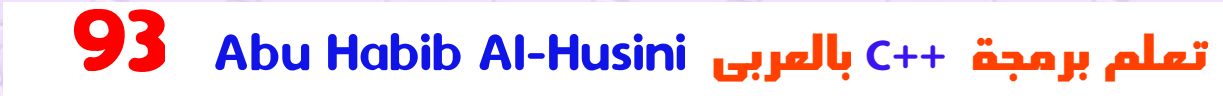

## حذف عناصر اإلعالن

**ً من الممكن أيضا اإلعالن عن مصفوفة دون تحديد العناصر في اإلعالن، :وإضافتها الحقًا**

## **مثال**

**...**

**string Hosini9[5]; Hosini9[0] = "Habib"; Hosini9[1] = "Al\_Husini \*\_\*";**

# حجم المصفوفة

### الحصول على حجم المصفوفة

**:العامل ()sizeof للحصول على حجم المصفوفة، يمكنك استخدام**

#### **مثال**

**int Hosini0[5] = {10, 20, 30, 40, 50}; cout << sizeof(Hosini0);**

**:نتيجة**

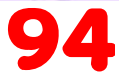

 **لماذا تظهر النتيجة 20بدال من 5عندما يحتوي المصفوفة على 5 عناصر؟ رجع حجم النوع ()sizeof وذلك ألن . عامل التشغيل ي بالبايت ُ [النوع عادة ما يكون](http://cpp_data_types.html/) 4 int لقد تعلمت من [فصل أنواع االجراء ات](http://cpp_data_types.html/) أن . بايت، لذلك من المثال أعاله،** *4 × 5 )4* **بايت** *× 5* **عناصر***( = 20* **بايت لمعرفة عدد العناصر الموجودة في المصفوفة ، عليك قسمة حجم المصفوفة : على حجم نوع االجراء ات الذي تحتوي عليه**

**Abu Habib Al Husin** - بالعربى **C**++ برمجة تعلم

**مثال**

**int Hosini0[5] = {10, 20, 30, 40, 50}; int getArrayLength = sizeof(Hosini0) / sizeof(int); cout << getArrayLength;**

**:نتيجة**

**5**

#### استخدام () sizeof

**Abu Habib Al Husin** - بالعربى **C**++ برمجة تعلم

**[ف](http://cpp_arrays_loop.html/)ي [فصل المصفوفات والحلقات](http://cpp_arrays_loop.html/) ، كتبنا حجم المصفوفة في حالة ا، ألنه سيعمل فقط مع المصفوفات ذات الحجم .(5 > i ( الحلقة هذا ليس مثالي ً .المحدد**

```
النهج الموضح في المثال أعاله، يمكننا اآلن ()sizeof ومع ذلك، باستخدام
. إنشاء حلقات تعمل مع المصفوفات من أي حجم، وهو أمر أكثر استدامة
: بدال ً من الكتابة
```
**int Hosini0[5] = {10, 20, 30, 40, 50}; for**  $(int i = 0; i < 5; i++)$  **cout << Hosini0[i] << "\n"; }**

```
: من األفضل أن تكتب
```
# **مثال**

```
int Hosini0[5] = {10, 20, 30, 40, 50};
for (int i = 0; i < sizeof(Hosini0) / sizeof(int); i++) {
  cout << Hosini0[i] << "\n";
}
```

```
الحظ أنه في اإلصدار 11 )2011( من السى بلص ) ( ً ، يمكنك أيضا 
: "each-for "استخدام حلقة
```
# **مثال**

**}**

**int Hosini0[5] = {10, 20, 30, 40, 50}; for (int i : Hosini0) { cout << i << "\n";**

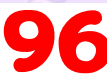

96 Abu Habib Al-Husiniبالعربى C++ برمجة تعلم

**من الجيد معرفة الطرق المختلفة للتكرار عبر المصفوفة، حيث قد تواجهها ً جميع ا في برامج مختلفة .**

**Abu Habib Al Husin** - بالعربى **C**++ برمجة تعلم

 **المصفوفات متعددة األبعاد في لغة**

## ماهى المصفوفات متعددة األبعاد

**. المصفوفة متعددة األبعاد هي مصفوفة من المصفوفات لإلعالن عن مصفوفة متعددة األبعاد، حدد نوع المتغير، وحدد اسم المصفوفة ً متبوعا بأقواس مربعة تحدد عدد العناصر التي تحتوي عليها المصفوفة الرئيسية، متبوعة بمجموعة أخرى من األقواس المربعة التي تشير إلى عدد : العناصر الموجودة في المصفوفات الفرعية**

#### **string Habib7[2][4];**

**كما هو الحال مع المصفوفات العادية، يمكنك إدراج قيم بمصفوفة حرفية - قائمة مفصولة بفواصل داخل األقواس المتعرجة. في المصفوفة متعددة األبعاد، . كل عنصر في المصفوفة الحرفية هو مصفوفة حرفية أخرى**

**string Habib7[2][4] = { { "A", "B", "C", "D" }, { "E", "F", "G", "H" } };**

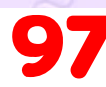

 **تضيف كل مجموعة من األقواس المربعة في إعالن المصفوفة ًعدا ب آخر ُ .للمصفوفة. يقال إن مصفوفة مثل تلك المذكورة أعاله لها بعدان يمكن أن تحتوي المصفوفات على أي عدد من األبعاد. كلمازادت أبعاد : ً المصفوفة، أصبح الكود أكثر تعقيدا. المصفوفة التالية لها ثالثة أبعاد**

**string Habib7[2][2][2] = { {**

 **}, { { "E", "F" }, { "G", "H" } } };**

 **{ "A", "B" },**

**{ "C", "D" }**

## كيف الوصول إلى عناصر مصفوفة متعددة األبعاد

**للوصول إلى عنصر في مصفوفة متعددة األبعاد، حدد رقم فهرس في كل بعد . من أبعاد المصفوفة يصل هذا االجراء إلى قيمة العنصر في الصف األول )0(والعمود الثالث ) . 2( من مصفوفة الحروف**

**string Habib7[2][4] = { { "A", "B", "C", "D" }, { "E", "F", "G", "H" } };**

**cout << Habib7[0][2]; // Outputs "C"**

**تذكر أن: فهارس المصفوفات تبدأ بالرقم :0 ]0[ هو العنصر األول. ]1[ هو . العنصر الثاني، الخ**

**Abu Habib Al Husin** - بالعربى **C**++ برمجة تعلم

# كيف تغيير العناصر في مصفوفة متعددة األبعاد

**: لتغيير قيمة عنصر ما، ارجع إلى الرقم القياسي للعنصر في كل بعد من األبعاد**

## **مثال**

**string Habib7[2][4] = { { "A", "B", "C", "D" }, { "E", "F", "G", "H" } }; Habib7[0][0] = "Z";**

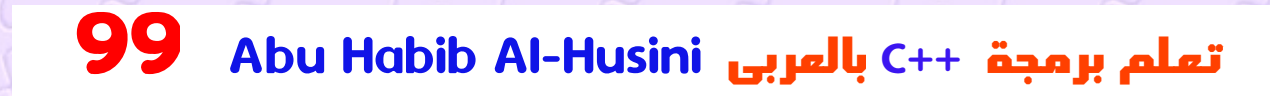

**cout << Habib7[0][0]; // Now outputs "Z" instead of "A"**

**Abu Habib Al Husin** - بالعربى **C**++ برمجة تعلم

# كيف استخدام الحلقة على مصفوفة متعدد األبعاد

**ُعد من أبعاد للتكرار عبر مصفوفة متعددة األبعاد، تحتاج إلى حلقة واحدة لكل ب .المصفوفة**

**: يقوم المثال التالي بإخراج كافة العناصر الموجودة في مصفوفة الحروف**

**مثال**

**}**

```
string Habib7[2][4] = {
  { "A", "B", "C", "D" },
 { "E", "F", "G", "H" }
};
```
**for**  $(int i = 0; i < 2; i++)$  { **for**  $(intj = 0; j < 4; j++)$  {  **cout << Habib7[i][j] << "\n"; }**

**: يوضح هذا المثال كيفية التكرار عبر مصفوفة ثالثية األبعاد**

100 Abu Habib Al-Husiniبالعربى C++ برمجة تعلم

**مثال string Habib7[2][2][2] = { { { "A", "B" }, { "C", "D" } }, { { "E", "F" }, { "G", "H" } }**

**};**

 **}**

**}**

**for**  $(i$ **nt**  $i = 0$ ;  $i < 2$ ;  $i+1$ ) { **for**  $(int j = 0; j < 2; j++)$ **for (int k = 0; k < 2; k++) { cout << Habib7[i][j][k] << "\n"; }**

## لماذا المصفوفات متعددة األبعاد؟

**Abu Habib Al Husin** - بالعربى **C**++ برمجة تعلم

 **تعتبر المصفوفات متعددة األبعادرائعة في تمثيل الشبكات. يوضح هذا المثال االستخدام العملي لهم. في المثال التالي، نستخدم مصفوفة متعددة األبعاد : لتمثيل لعبة سفينة حربية صغيرة**

**// We put "1" to indicate there is a ship. bool ships[4][4] = { { 0, 1, 1, 0 }, { 0, 0, 0, 0 }, { 0, 0, 1, 0 }, { 0, 0, 1, 0 } };**

**// Keep track of how many hits the player has and how many turns they have played in these variables int hits = 0; int numberOfTurns = 0;**

**// Allow the player to keep going until they have hit all four ships while (hits < 4) { int row, column;**

**cout << "Selecting coordinates\n";**

**// Ask the player for a row cout << "Choose a row number between 0 and 3: "; cin >> row;**

**// Ask the player for a column cout << "Choose a column number between 0 and 3: "; cin >> column;**

**// Check if a ship exists in those coordinates if (ships[row][column]) { // If the player hit a ship, remove it by setting the value to zero. ships[row][column] = 0;**

**// Increase the hit counter hits++;**

**// Tell the player that they have hit a ship and how many ships are left cout << "Hit! " << (4-hits) << " left.\n\n"; } else { // Tell the player that they missed cout << "Miss\n\n"; }**

**// Count how many turns the player has taken numberOfTurns++;**

**cout << "Hosini11!\n"; cout << "You won in " << numberOfTurns << " turns";**

#### (الهيكلة)

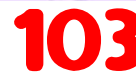

**}**

#### ما هى الهياكل

**الهياكل هي طريقة لتجميع العديد من المتغيرات ذات الصلة في مكان . ي في البنية ُ واحد. عرف كل متغير في البنية كعضو**

**على عكس المصفوفة [، يمكن أن تحتوي البنية على العديد من أنواع](http://cpp_arrays.html/) .( وما إلى ذلك ،bool ،string ،int (االجراء ات المختلفة**

#### إنشاء هيكل

**الكلمة األساسية وأعلن عن كل عضو من struct إلنشاء بنية، استخدم . أعضائها داخل األقواس المتعرجة**

**:( في المثال أدناه HabibStructure ( بعد التصريح، حدد اسم متغير البنية**

**struct { // Structure declaration int Habib3; // Member (int variable) string Hosini5; // Member (string variable) } HabibStructure; // Structure variable**

## أعضاء هيكل الوصول

**:(. ) للوصول إلى أعضاء البنية، استخدم بناء الجملة النقطي**

**مثال**

**: تعيين االجراء ات ألعضاء الهيكل وطباعتها**

**// Create a structure variable called HabibStructure struct { int Habib3; string Hosini5; } HabibStructure;**

**// Assign values to members of HabibStructure HabibStructure.Habib3 = 1; HabibStructure.Hosini5 = "Abu Habib Al\_Husini";**

**// Print members of HabibStructure cout << HabibStructure.Habib3 << "\n"; cout << HabibStructure.Hosini5 << "\n";**

#### هيكل واحد في متغيرات متعددة

**Abu Habib Al Husin** - بالعربى **C**++ برمجة تعلم

**:يمكنك استخدام الفاصلة ) ,( الستخدام بنية واحدة في العديد من المتغيرات**

**struct { int Habib3; string Hosini5; } Hosini\_Struct1, Hosini\_Struct2, Hosini\_Struct3; // Multiple structure variables separated with commas**

**: يوضح هذا المثال كيفية استخدام بنية في متغيرين مختلفين**

**: استخدم بنية واحدة لتمثيل سيارتين**

**struct { string Name; string Hosini2; int year; } Alhusini1, Alhusini2; // We can add variables by separating them with a comma here**

**// Put data into the first structure Alhusini1.Name = "Al\_Husini \*\_\*"; Alhusini1.Hosini2 = "AlMasre"; Alhusini1.year = 1999;**

**// Put data into the second structure Alhusini2.Name = "Ali"; Alhusini2.Hosini2 = "Mustafa"; Alhusini2.year = 1969;**

**// Print the structure members cout << Alhusini1.Name << " " << Alhusini1.Hosini2 << " " << Alhusini1.year << "\n"; cout << Alhusini2.Name << " " << Alhusini2.Hosini2 << " " << Alhusini2.year << "\n";**

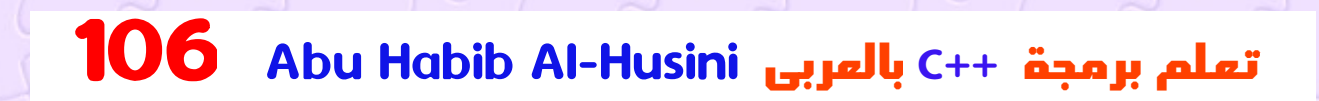

## تابع الهياكل

 **ومن خالل إعطاء اسم للبنية، يمكنك التعامل معها كنوع اجراء ات. هذا يعني . أنه يمكنك إنشاء متغيرات بهذه البنية في أي مكان في البرنامج وفي أي وقت :األساسيةstruct إلنشاء بنية مسماة، ضع اسم البنية مباشرة بعد الكلمة**

**struct HabibDataType { // This structure is named "HabibDataType" int Habib3; string Hosini5; };**

**: لإلعالن عن متغير يستخدم البنية، استخدم اسم البنية كنوع اجراء ات المتغير**

### **مثال**

**: استخدم بنية واحدة لتمثيل سيارتين**

**// Declare a structure named "Hosini " struct Hosini { string Name; string Hosini2; int year; };**

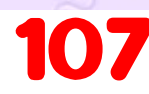

**int main() { // Create a Hosini structure and store it in Alhusini1; Hosini Alhusini1;  [Alhusini1.Name](http://cpp_operators_comparison.html/) = "Al\_Husini \*\_\*"; Alhusini1.Hosini2 = "AlMasre"; Alhusini1.year = 1999;**

**// Create another Hosini structure and store it in Alhusini2; Hosini Alhusini2; Alhusini2.Name = "Ali"; Alhusini2.Hosini2 = "Mustafa"; Alhusini2.year = 1969;**

**// Print the structure members cout << Alhusini1.Name << " " << Alhusini1.Hosini2 << " " << Alhusini1.year << "\n"; cout << Alhusini2.Name << " " << Alhusini2.Hosini2 << " " << Alhusini2.year << "\n";**

**return 0; }**

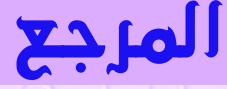

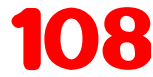
### كيف إنشاء المراجع

**مرجع" لمتغير موجود، ويتم إنشاؤه باستخدام &عامل المتغير المرجعي هو " :التشغيل**

**string hAbIB = "Al Husini"; // hAbIB variable string &meal = hAbIB; // reference to hAbIB**

**لإلشارة meal أو االسم المرجعيhAbIB اآلن، يمكننا استخدام اسم المتغير :المتغيرhAbIB إلى**

**مثال**

**string hAbIB = "Al Husini"; string &meal = hAbIB;**

**cout << hAbIB << "\n"; // Outputs Al Husini cout << meal << "\n"; // Outputs Al Husini**

## عنوان الذاكرة

#### كيف استخدام عنوان الذاكرة

 **في المثال من الصفحة السابقة، &تم استخدام عامل التشغيل إلنشاء متغير مرجعي. ً ولكن يمكن استخدامه أيضا للحصول على عنوان الذاكرة .للمتغير؛ وهو الموقع حيث يتم تخزين المتغير على الكمبيوتر**

**عند إنشاء متغير في لغة السى بلص ) ( ، يتم تعيين عنوان ذاكرة للمتغير.وعندما . نخصص قيمة للمتغير، يتم تخزينها في عنوان الذاكرة هذا : للوصول إليه، استخدم & العامل، وستمثل النتيجة مكان تخزين المتغير**

**مثال**

**string hAbIB = "Al Husini";**

**cout << &hAbIB; // Outputs 0x6dfed4**

**الحظ أنك قد ال .(..x0 (ملحوظة: عنوان الذاكرة مكتوب بالنظام الست عشري . تحصل على نفس النتيجة في برنامجك**

**Abu Habib Al Husin** - بالعربى **C**++ برمجة تعلم

 **ولماذا من المفيد معرفة عنوان الذاكرة؟**

**تعد المراجع والمؤشرات ) التي ستتعرف عليها في الفصل التالي( مهمة في لغة السى بلص ) (، ألنها تمنحك القدرة على معالجة االجراء ات الموجودة في ذاكرة . الكمبيوتر - مما قد يؤدي إلى تقليل االكواد وتحسين األداء**

**هاتان الميزتان هما أحد األشياء التي تجعل السى بلص ) ( تتميز عن لغات . Java و Python البرمجة األخرى، مثل**

#### مؤشرات

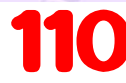

#### إنشاء المؤشرات

 **لقد تعلمت من الفصل السابق أنه يمكننا الحصول على عنوان الذاكرة للمتغير :باستخدام & المعامل**

## **مثال**

**string hAbIB = "Al Husini"; // A hAbIB variable of type string**

**cout << hAbIB; // Outputs the value of hAbIB (Al Husini) cout << &hAbIB; // Outputs the memory address of hAbIB (0x6dfed4)**

**. لكن المؤشر هو متغير يقوم بتخزين عنوان الذاكرة كقيمة له من نفس النوع، (string أوint مثل) يشير متغير المؤشر إلى نوع اجراء ات ويتم إنشاؤه باستخدام \*عامل التشغيل. يتم تعيين عنوان المتغير الذي تعمل :معه للمؤشر**

**Abu Habib Al Husin** - بالعربى **C**++ برمجة تعلم

## **مثال**

**string hAbIB = "Al Husini"; // A hAbIB variable of type string string\* ptr = &hAbIB; // A pointer variable, with the name ptr, that stores the address of hAbIB**

**// Output the value of hAbIB (Al Husini) cout << hAbIB << "\n";**

**// Output the memory address of hAbIB (0x6dfed4) cout << &hAbIB << "\n";**

**// Output the memory address of hAbIB with the pointer (0x6dfed4) cout << ptr << "\n";**

**Abu Habib Al Husin** - بالعربى **C**++ برمجة تعلم

 **شاهد المثال باستخدام عالمة ،string يشير إلى متغير ،ptr قم بإنشاء متغير مؤشر باالسم الحظ أن نوع المؤشر يجب أن يتطابق مع نوع .(ptr\* string \*( النجمة . المتغير الذي تعمل به hAbIB استخدم & عامل التشغيل لتخزين عنوان الذاكرة للمتغير المسمى .وتعيينه للمؤشر . عنوان الذاكرةhAbIB يحمل قيمةptr ،اآلن**

**نصيحة: هناك ثالث طرق لإلعالن عن متغيرات المؤشر، لكن الطريقة األولى هي :المفضلة**

**string\* Hosini5; // Preferred string \*Hosini5; string \* Hosini5;**

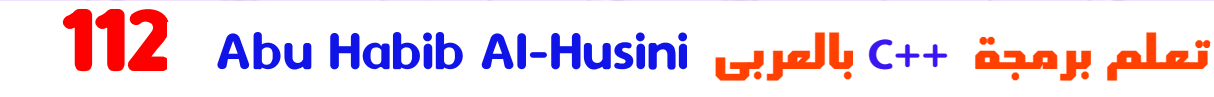

## استخدام المؤشر للحصول على القيمة

## الحصول على عنوان الذاكرة والقيمة

**في المثال من الصفحة السابقة، استخدمنا متغير المؤشر للحصول على عنوان الذاكرة للمتغير ) يستخدم مع العامل & المرجعي (. ً ومع ذلك، يمكنك أيضا استخدام المؤشر للحصول على قيمة المتغير، باستخدام العامل \*) عامل عدم :المرجعية (**

### **مثال**

**string hAbIB = "Al Husini"; // Variable declaration string\* ptr = &hAbIB; // Pointer declaration**

**// Reference: Output the memory address of hAbIB with the pointer (0x6dfed4) cout << ptr << "\n";**

**// Dereference: Output the value of hAbIB with the pointer (Al Husini) cout << \*ptr << "\n";**

#### تعديل المؤشرات

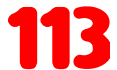

#### كيف تعديل قيمة المؤشر

**ً يمكنك أيض ا تغيير قيمة المؤشر. ً لكن الحظ أن هذا سيؤدي أيضا إلى تغيير قيمة :المتغير األصلي**

### **مثال**

**string hAbIB = "Al Husini"; string\* ptr = &hAbIB;**

**// Output the value of hAbIB (Al Husini) cout << hAbIB << "\n";**

**// Output the memory address of hAbIB (0x6dfed4) cout << &hAbIB << "\n";**

**// Access the memory address of hAbIB and output its value (Al Husini) cout << \*ptr << "\n";**

**// Change the value of the pointer \*ptr = "Hamburger";**

**// Output the new value of the pointer (Hamburger) cout << \*ptr << "\n";**

**// Output the new value of the hAbIB variable (Hamburger) cout << hAbIB << "\n";**

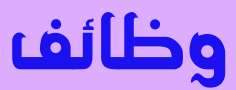

**. الوظيفة عبارة عن كتلة من االكواد التي تعمل فقط عند استدعائها . يمكنك تمرير االجراء ات، المعروفة باسم المعلمات، إلى دالة تُ ستخدم الوظائف لتنفيذ إجراءات معينة، وهي مهمة إلعادة استخدام الكود: حدد . الكود مرة واحدة، واستخدمه عدة مرات**

#### كيف إنشاء وظيفة

**والتي يتم ،()main يوفر السى بلص ) ( بعض الوظائف المحددة مسبقً ا، مثل استخدامها لتنفيذ االكواد. ً ولكن يمكنك أيضا إنشاء وظائفك الخاصة لتنفيذ .إجراءات معينة**

**ً ، حدد اسم الوظيفة، متبوعا ا باسم** *"***التصريح "( ُشار إليها غالب إلنشاء دالة )ي ً : () باألقواس**

**بناء الجملة**

**void HabibFunction() { // code to be executed }**

 **شاهد المثال**

 **هو اسم الدالة()HabibFunction**•

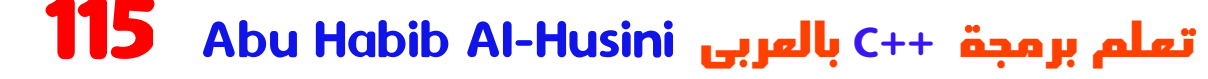

 **يعني أن الدالة ليس لها قيمة إرجاع. سوف تتعلم المزيد عن قيم void**• **اإلرجاع الحقً ا في الفصل التالي داخل الدالة )النص(، قم بإضافة االكواد التي تحدد ما يجب أن تفعله** • **الدالة**

#### استدعاء وظيفة

 **ال يتم تنفيذ الوظائف المعلنة على الفور. ويتم " حفظها الستخدامها الحقًا"، .وسيتم تنفيذها الحقً ا عند استدعائها**

**; الستدعاء دالة، اكتب اسم الدالة متبوعا بقوسين )( وفاصلة منقوطة يتم استخدامه لطباعة النص )اإلجراء(، ()HabibFunction ، في المثال التالي : عندما يتم استدعاؤه**

**مثال**

**}**

**:()HabibFunction اتصلmain في الداخل**

```
// Create a function
void HabibFunction() {
 cout << "Abu Habib Al husini";
```

```
int main() {
 HabibFunction(); // call the function
 return 0;
}
```
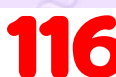

**// Outputs "Abu Habib Al husini"**

**Abu Habib Al Husin** - بالعربى **C**++ برمجة تعلم

**: يمكن استدعاء الدالة عدة مرات**

**مثال**

**void HabibFunction() { cout << "Abu Habib Al husini\n"; }**

**int main() { HabibFunction(); HabibFunction(); HabibFunction(); return 0; }**

**// Abu Habib Al husini // Abu Habib Al husini // Abu Habib Al husini**

#### إالعالن عن الوظيفة وتعريفها

**Abu Habib Al Husin** - بالعربى **C**++ برمجة تعلم

**:تتكون دالة السى بلص ) ( من جزأين**

```
اإلعالن: نوع اإلرجاع واسم الوظيفة والمعلمات )إن وجدت(•
التعريف: نص الوظيفة ) الكود المراد تنفيذه(•
```
#### **void HabibFunction() { // declaration // the body of the function (definition) }**

**ملحوظة: إذا تم اإلعالن عن وظيفة محددة من قبل المستخدم، مثل التي تم اإلعالن عنها بعد ()HabibFunction تلك : فسيحدث خطأ ،()main الوظيفة**

#### **مثال**

```
int main() {
 HabibFunction();
 return 0;
}
```

```
void HabibFunction() {
 cout << "Abu Habib Al husini";
}
```
**// Error**

**.ومع ذلك، من الممكن فصل اإلعالن عن تعريف الوظيفة - لتحسين الكود**

 **ا برامج ستشاهد غالب السى بلص ) ( التي تحتوي على إعالن الوظيفة ً سيؤدي هذا إلى تحسين تنظيم .()main وتعريف الوظيفة أدناه()main أعاله : االكواد وأسهل في القراءة**

**Abu Habib Al Husin** - بالعربى **C**++ برمجة تعلم

## **مثال**

**// Function declaration void HabibFunction();**

**// The main method int main() { HabibFunction(); // call the function return 0; }**

**// Function definition void HabibFunction() { cout << "Abu Habib Al husini"; }**

#### معلمات الوظيفة

## المعلمات والحجج

 **يمكن تمرير المعلومات إلى الوظائف كمعلمة. تعمل المعلمات كمتغيرات .داخل الوظيفة**

 **يتم تحديد المعلمات بعد اسم الوظيفة، داخل األقواس. يمكنك إضافة أي عدد : تريده من المعلمات، ما عليك سوى الفصل بينها بفاصلة**

## **بناء الجملة**

**void functionName(parameter1, parameter2, parameter 3) { // code to be executed }**

**كمعلمة. عندما يتم fname اسمstring يحتوي المثال التالي على دالة تأخذ استدعاء الدالة، نقوم بتمرير االسم األول، والذي يتم استخدامه داخل الدالة : لطباعة االسم الكامل**

### **مثال**

**}**

**void HabibFunction(string fname) { cout << fname << " Al Hosini \n"; }**

```
int main() {
  HabibFunction("Habib9");
  HabibFunction("Habib8");
 HabibFunction("Habib5");
 return 0;
```

```
// Habib9 Al Hosini 
// Habib8 Al Hosini 
// Habib5 Al Hosini
```
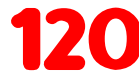

120 Abu Habib Al-Husiniبالعربى C++ برمجة تعلم

 **عندما يتم تمرير معلمة إلى الدالة، يطلق عليها اسم الوسيطة . لذا، من المثال هي وسيطا 5Habib و8Habib 9،Habib هي معلمة ، بينماfname :أعاله . ت**

### المعلمات االفتراضية لـ

#### قيمة المعلمة االفتراضية

**.(= ) ً يمكنك أيض ا استخدام قيمة معلمة افتراضية، باستخدام عالمة التساوي إذا قمنا باستدعاء الدالة بدون وسيطة، فإنها تستخدم القيمة االفتراضية :)"النرويج"(**

## **مثال**

**void HabibFunction(string country = "Ahmed") { cout << country << "\n"; }**

```
int main() {
  HabibFunction("Hamza");
 HabibFunction("Ali");
 HabibFunction();
 HabibFunction("Mahmoud");
 return 0;
```
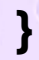

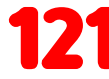

#### **// Hamza // Ali // Ahmed // Mahmoud**

**تُعرف المعلمة ذات القيمة االفتراضية غالب " المعلمة االختيارية ". من ًا باسم وهي القيمة "Ahmed "هي معلمة اختياريةcountry ،المثال أعاله .االفتراضية**

**Abu Habib Al Husin** - بالعربى **C**++ برمجة تعلم

#### معلمات متعددة لـ فى الدالة

#### معلمات متعددة

**: داخل الوظيفة، يمكنك إضافة أي عدد تريده من المعلمات**

## **مثال**

**void HabibFunction(string fname, int age) { cout << fname << " Al Hosini . " << age << " years old. \ n"; }**

**int main() { HabibFunction("Habib9", 3);**

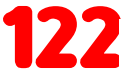

**HabibFunction("Habib8", 14); HabibFunction("Habib5", 30); return 0; }**

**// Habib9 Al Hosini . 3 years old. // Habib8 Al Hosini . 14 years old. // Habib5 Al Hosini . 30 years old.**

**الحظ أنه عند العمل مع معلمات متعددة، يجب أن يحتوي استدعاء الدالة على نفس عدد الوسائط كما توجد معلمات، ويجب تمرير الوسائط بنفس .الترتيب**

**Abu Habib Al Husin** - بالعربى **C**++ برمجة تعلم

### الكلمة األساسية المرتجعة

#### إرجاع القيم

**األساسية المستخدمة في األمثلة السابقة إلى أن الدالة ال void تشير الكلمة يجب أن تُ رجع قيمة. إذا كنت تريد أن تقوم الدالة بإرجاع قيمة، فيمكنك ،void بدال ً من ( وما إلى ذلكstring ،int مثل) استخدام نوع اجراء ات : الكلمة األساسية داخل الدالة return واستخدام**

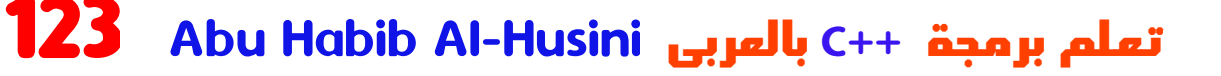

## **مثال**

```
int HabibFunction(int x) {
 return 5 + x;
}
```

```
int main() {
  cout << HabibFunction(3);
 return 0;
}
```

```
// Outputs 8 (5 + 3)
```
 **رجع هذا المثال مجموع دالة : ي بمعلمتينُ**

```
مثال
```

```
int HabibFunction(int x, int y) {
 return x + y;
}
```

```
int main() {
  cout << HabibFunction(5, 3);
 return 0;
}
```
**// Outputs 8 (5 + 3)**

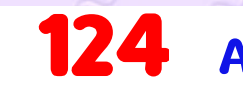

124 Abu Habib Al-Husiniبالعربى C++ برمجة تعلم

**: ً يمكنك أيض ا تخزين النتيجة في متغير**

## **مثال**

**int HabibFunction(int x, int y) { return x + y; }**

```
int main() {
 int z = HabibFunction(5, 3);
  cout << z;
 return 0;
}
```

```
// Outputs 8 (5 + 3)
```
#### الوظائف - التمرير حسب المرجع

**Abu Habib Al Husin** - بالعربى **C**++ برمجة تعلم

### كيف يتم التمرير حسب المرجع

**في األمثلة من الصفحة السابقة، استخدمنا المتغيرات العادية عندما مررنا معلمات إلى دالة. ً يمكنك أيض ا تمرير مرجع إلى الوظيفة. [يمكن أن يكون هذا](http://cpp_references.html/) : ً مفيد ا عندما تحتاج إلى تغيير قيمة الوسائط**

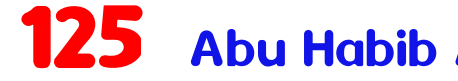

## **مثال**

**void Habib0(int &x, int &y) { int z = x; x = y; y = z; }**

**int main() { int Habib6 = 10; int Habib9 = 20;**

 **cout << "Before swap: " << "\n"; cout << Habib6 << Habib9 << "\n";**

**[// Call the function, which will change the values of](http://cpp_arrays.html/)  Habib6 and Habib9 Habib0(Habib6, Habib9);**

 **cout << "After swap: " << "\n"; cout << Habib6 << Habib9 << "\n";**

**return 0; }**

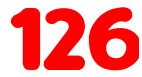

126 Abu Habib Al-Husiniبالعربى C++ برمجة تعلم

 **تمرير مصفوفة إلى وظيفة**

# كيف تمرير المصفوفات كبرامترات للدالة

**[:](http://cpp_arrays.html/) ً يمكنك أيض ا تمرير [المصفوفات](http://cpp_arrays.html/) إلى دالة**

**مثال void HabibFunction(int Hosini0[5]) { for**  $(int i = 0; i < 5; i++)$  { **cout << Hosini0[i] << "\n"; }**

```
}
```

```
int main() {
 int Hosini0[5] = {10, 20, 30, 40, 50};
  HabibFunction(Hosini0);
 return 0;
}
```
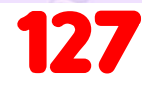

127 Abu Habib Al-Husiniبالعربى C++ برمجة تعلم

 **شاهد المثال**

**،([5]0Hosini int ( مصفوفة كمعلمة لها (HabibFunction ( تأخذ الدالة .الحلقةfor وتقوم بالتكرار خالل عناصر المصفوفة باستخدام**

**المصفوفة 0Hosini نقوم بتمرير ،()main عندما يتم استدعاء الدالة بالداخل . التي تقوم بإخراج عناصر المصفوفة**

**الحظ أنه عند استدعاء الدالة، ما عليك سوى استخدام اسم المصفوفة عند ومع ذلك، يلزم اإلعالن .(0Hosini(HabibFunction تمريرها كوسيطة .([5]0Hosini int ( الكامل عن المصفوفة في معلمة الدالة**

### التحميل الزائد للوظيفة

#### كيف يتم التحميل الزائد

**مع التحميل الزائد للوظيفة ، يمكن أن يكون لوظائف متعددة نفس االسم مع :معلمات مختلفة**

#### **مثال**

**int HabibFunction(int x) float HabibFunction(float x) double HabibFunction(double x, double y)**

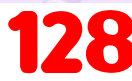

**ً خذ بعين االعتبار المثال التالي، الذي يحتوي على دالتين تضيفان أرقاما من :نوع مختلف**

## **مثال**

```
int plusFuncInt(int x, int y) {
 return x + y;
 }
```
**double plusFuncDouble(double x, double y) { return x + y; }**

```
int main() {
 int Habib31 = plusFuncInt(8, 5);
 double Habib32 = plusFuncDouble(4.3, 6.26);
  cout << "Int: " << Habib31 << "\n";
  cout << "Double: " << Habib32;
 return 0;
}
```
**بدال ً من تحديد وظيفتين يجب أن تقوما بنفس الشيء، فمن األفضل تحميل . إحداهما بشكلزائد لتعمل لكل plusFunc في المثال أدناه، قمنا بتحميل الدالة بشكلزائد :double و int من**

**Abu Habib Al Husin** - بالعربى **C**++ برمجة تعلم

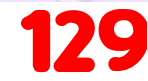

## **مثال**

```
int plusFunc(int x, int y) {
 return x + y;
}
```

```
double plusFunc(double x, double y) {
 return x + y;
```

```
}
```

```
int main() {
 int Habib31 = plusFunc(8, 5);
 double Habib32 = plusFunc(4.3, 6.26);
 cout << "Int: " << Habib31 << "\n";
  cout << "Double: " << Habib32;
 return 0;
}
```

```
مالحظة: يمكن أن يكون للوظائف المتعددة نفس االسم طالما أن عدد و/أو نوع 
.المعلمات مختلف
```
**Abu Habib Al Husin** - بالعربى **C**++ برمجة تعلم

## االرجاع من داخل الوظيفة

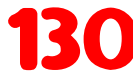

 **االسترجاع هي تقنية إجراء استدعاء دالة نفسها. توفر هذه التقنية طريقة لتقسيم . المشكالت المعقدة إلى مشكالت بسيطة يسهل حلها قد يكون من الصعب بعض الشيء أن نفهم االسترجاع. أفضل طريقة لمعرفة . كيفية عملها هي تجربتها**

## مثال على االسترجاع

**ً من السهل القيام بجمع رقمين معا، لكن إضافة نطاق من األرقام أكثر ً [في المثال التالي، يتم استخدام االسترجاع إلضافة نطاق من األرقام مع](http://cpp_arrays_loop.html/) ً تعقيدا. ا : عن طريق تقسيمها إلى مهمة بسيطة تتمثل في إضافة رقمين**

## **مثال**

**}**

```
int sum(int k) {
  if (k > 0) {
  return k + sum(k - 1);
   } else {
   return 0;
   }
```

```
int main() {
 int result = sum(10);
  cout << result;
 return 0;
}
```
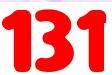

131 Abu Habib Al-Husiniبالعربى C++ برمجة تعلم

#### **شاهد المثال**

**إلى مجموع كل k يتم استدعاء الدالة، فإنها تضيف معلمة()sum عندما تقوم الدالة بإرجاع 0 0، k وترجع النتيجة. عندما يصبحk األرقام األصغر منها :فقط. عند التشغيل، يتبع البرنامج الخطوات التالية**

**تكون 0 ، فإن البرنامج يتوقف عند هذاk وبما أن الدالة ال تستدعي نفسها عندما . الحد ويعيد النتيجة**

**ا للغاية فيما يتعلق بالتكرار ألنه قد يكون من السهل يجب أن يكون المطور حذر ً ًجد ً ا االنزالق إلى كتابة وظيفة ال تنتهي أبدا، أو وظيفة تستخدم كمياتزائدة من الذاكرة أو طاقة المعالج. ومع ذلك، عند كتابتها بشكل صحيح، يمكن أن تكون ا للبرمجة .االسترجاع طريقة فعالة للغاية وأنيقة رياضي ً**

#### OOP

#### ما هو؟ OOP

**. تعني البرمجة الشيئية OOP**

**البرمجة اإلجرائية تدور حول كتابة اإلجراءات أو الوظائف التي تنفذ العمليات على االجراء ات، في حين أن البرمجة الموجهة للكائنات تدور حول إنشاء . كائنات تحتوي على كل من االجراء ات والوظائف**

**: تتميز البرمجة الموجهة للكائنات بالعديد من المزايا مقارنة بالبرمجة اإلجرائية**

- **أسرع وأسهل في التنفيذ OOP**•
- **بنية واضحة للبرامج OOP يوفر**•

**في الحفاظ على كود السى بلص ) ( جافًا " ال تكرر نفسك"، OOP يساعد**•  **ويجعل صيانة الكود وتعديله وتصحيحه أسهل إنشاء تطبيقات كاملة قابلة إلعادة االستخدام برمز أقل ووقت OOP يتيح**• **تطوير أقصر**

 **يتعلق بتقليل تكرار االكواد. يجب عليك (DRY" (نصيحة: مبدأ " ال تكرر نفسك استخراج الرموز المشتركة للتطبيق، ووضعها في مكان واحد وإعادة استخدامها . بدال ً من تكرارها**

## ما هي الفئات والكائنات؟

**. الفئات والكائنات هما الجانبان الرئيسيان للبرمجة الموجهة للكائنات : انظر إلى الرسم التوضيحي التالي لمعرفة الفرق بين الفئة والكائنات عندما يتم إنشاء الكائنات الفردية، فإنها ترث كافة المتغيرات والوظائف من .الفئة**

**[.](http://cpp_classes.html/) سوف تتعلم المزيد عن [الفئات والكائنات](http://cpp_classes.html/) في الفصل التالي** فئات وكائنات

## كيف التعامل مع الفئات/كائنات

**. هي لغة برمجة موجهة للكائنات (السى بلص)**

**يرتبط كل شيء في السى بلص ) ( بالفئات والكائنات، باإلضافة إلى سماتها وأساليبها. على سبيل المثال: في الواقعية، السيارة هي شيء . تتمتع .السيارة بخصائص مثل الوزن واللون وطرق مثل القيادة والفرامل**

**السمات واألساليب هي في األساس متغيرات ووظائف تنتمي إلى الفصل. شار وي** و<br>ساما **."إليهم غالب "أعضاء الفصل ًا باسم** 

**الفئة هي نوع اجراء ات محدد من قبل المستخدم يمكننا استخدامه في .برنامجنا، ويعمل كمنشئ كائن، أو "مخطط" إلنشاء الكائنات**

## إنشاء كالس

**:الكلمة األساسيةclass إلنشاء كالس، استخدم**

#### **مثال**

```
:"Class " إنشاء فئة تسمى
```
**class Class { // The class public: // Access specifier int Habib3; // Attribute (int variable) string Hosini5; // Attribute (string variable) };**

 **شاهد المثال**

**.Class األساسية إلنشاء فئة تسمىclass يتم استخدام الكلمة** •

**األساسية هي محدد الوصول ، الذي يحدد أنه يمكن public الكلمة** • **الوصول إلى أعضاء )السمات واألساليب( للفئة من خارج الفئة. سوف [.](http://cpp_access_specifiers.html/) تتعلم المزيد حول [محددات الوصول](http://cpp_access_specifiers.html/) الحقًا**

- **ومتغير 3Habib يوجد داخل الفصل متغير عدد صحيح عندما يتم اإلعالن عن المتغيرات داخل فئة ما، فإنها 5.Hosini نص . تسمى السمات**
- **ا، قم بإنهاء تعريف الفئة بفاصلة منقوطة .; أخير ً**

#### [كيف إنشاء الكائنات](http://cpp_arrays.html/)

**في السى بلص ) ( ، يتم إنشاء كائن من فئة. لقد قمنا بالفعل بإنشاء فئة . لذا يمكننا اآلن استخدامها إلنشاء كائنات ,Class تسمى ً حدد اسم الفئة، متبوع ا باسم الكائن ،Class إلنشاء كائن . استخدم بناء الجملة ،(5Hosini و3Habib ( للوصول إلى سمات الفئة :النقطي ) .( على الكائن**

**مثال**

**: وقم بالوصول إلى السمات "Obj\_Hosini " أنشئ كائنً ا يسمى**

**class Class { // The class public: // Access specifier int Habib3; // Attribute (int variable) string Hosini5; // Attribute (string variable) };**

**int main() { Class Hosini\_Obj; // Create an object of Class**

**// Access attributes and set values Hosini\_Obj.Habib3 = 15; Hosini\_Obj.Hosini5 = "Some text";**

**// Print attribute values cout << Hosini\_Obj.Habib3 << "\n"; cout << Hosini\_Obj.Hosini5; return 0;**

#### **}**

#### كائنات متعددة

**Abu Habib Al Husin** - بالعربى **C**++ برمجة تعلم

**: يمكنك إنشاء كائنات متعددة من فئة واحدة**

### **مثال**

**// Create a Hosini class with some attributes class Hosini { public: string Name; string Hosini2; int year; };**

**int main() {**

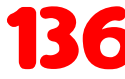

**// Create an object of Hosini Hosini HabibObJ1; HabibObJ1.Name = "Al\_Husini \*\_\*"; HabibObJ1.Hosini2 = "AlMasre"; HabibObJ1.year = 1999;**

**// Create another object of Hosini Hosini HabibObJ2; HabibObJ2.Name = "Ali"; HabibObJ2.Hosini2 = "Mustafa"; HabibObJ2.year = 1969;**

**// Print attribute values cout << HabibObJ1.Name << " " << HabibObJ1.Hosini2 << " " << HabibObJ1.year << "\n"; cout << HabibObJ2.Name << " " << HabibObJ2.Hosini2 << " " << HabibObJ2.year << "\n"; return 0; }**

#### طرق الفئات

## كيف استخدام االساليب او الطرق من داخل الكالس

**.األساليب هي وظائف تنتمي إلى الفئة**

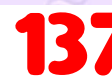

**: هناك طريقتان لتحديد الوظائف التي تنتمي إلى فئة**

- **تعريف الطبقة الداخلية**•
- **تعريف الطبقة الخارجية**•

 **في المثال التالي، قمنا بتعريف دالة داخل الفصل، وقمنا بتسميتها " HabibMethod".**

**ً يمكنك الوصول إلى األساليب تمام ا مثلما تصل إلى السمات؛ عن مالحظة: :(. ) طريق إنشاء كائن من الفئة واستخدام بناء الجملة النقطي**

## **داخل المثال**

**class Class { // The class public: // Access specifier void HabibMethod() { // Method/function defined ins cout << "Abu Habib Al\_Husini";**

#### **};**

**}**

**int main() {**

 **Class Hosini\_Obj; // Create an object of Class Hosini\_Obj.HabibMethod(); // Call the method return 0;**

#### **}**

**لتعريف دالة خارج تعريف الفئة، عليك أن تعلن عنها داخل الفئة ثم تحددها ً يتم ذلك عن طريق تحديد اسم الفئة، متبوعا ::بعامل تحليل خارج الفئة. ً النطاق، متبوع ا باسم الوظيفة :**

**Abu Habib Al Husin** - بالعربى **C**++ برمجة تعلم

**مثال خارجي**

**class Class { // The class public: // Access specifier void HabibMethod(); // Method/function declaration };**

**// Method/function definition outs محررthe class void Class::HabibMethod() { cout << "Abu Habib Al\_Husini";**

**int main() { Class Hosini\_Obj; // Create an object of Class Hosini\_Obj.HabibMethod(); // Call the method return 0; }**

#### كيف اضافة معلمات او برامترات

**Abu Habib Al Husin** - بالعربى **C**++ برمجة تعلم

**: ً يمكنك أيض ا إضافة معلمات**

**مثال**

**}**

**#include <iostream> using namespace std;**

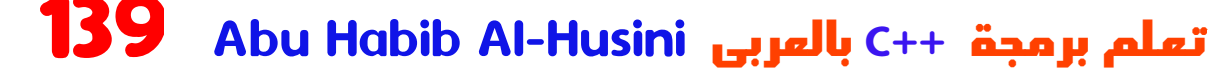

```
class Hosini {
 public:
  int speed(int maxSpeed);
};
```
**int Hosini ::speed(int maxSpeed) { return maxSpeed;**

```
}
```

```
int main() {
Hosini Hosini_Obj; // Create an object of Hosini 
 cout << Hosini_Obj.speed(200); // Call the method with
an argument
return 0;
}
```

```
المنشئو
```

```
ما هو المنشا فى الكالس
```
**المنشئ في لغة السى بلص ) ( هو أسلوب خاص ا عند إنشاء يتم استدعاؤه تلقائي ُ ً . كائن من فئة ما ُ إلنشاء م ً نشئ، استخدم نفس اسم الفئة، متبوع ا باألقواس ():**

## **مثال**

**class Class { // The class public: // Access specifier Class() { // Constructor cout << "Abu Habib Al\_Husini";**

**};**

**}**

**int main() { Class Hosini\_Obj; // Create an object of Class (this will call the constructor) return 0; }**

**ً نشئ له نفس اسم الفئة، وهو دائما الم وليس لديه أي قيمة public مالحظة: ُ ُمرجعة .**

**Abu Habib Al Husin** - بالعربى **C**++ برمجة تعلم

## معلمات المنشئ داخل الكالس

**ً تمام ً يمكن للمنشئين أيضا أخذ المعلمات ) ا مثل الوظائف العادية (، والتي . يمكن أن تكون مفيدة لتعيين القيم األولية للسمات**

**بمعلمات year ومنشئ2Hosini سماتName تحتوي الفئة التالية على ُ نشئ، قمنا بتعيين السمات مساوية لمعلمات المنشئ ُ داخل الم مختلفة. عندما نستدعي المنشئ ) عن طريق إنشاء كائن من الفئة(، .(إلخ ،x=Name(**

**فإننا نمرر المعلمات إلى المنشئ، والذي سيضبط قيمة السمات المقابلة على :النحو نفسه**

## **مثال**

**class Hosini { // The class public: // Access specifier string Name; // Attribute string Hosini2; // Attribute int year; // Attribute Hosini (string x, string y, int z) { // Constructor with parameters Name = x; Hosini2 = y; year = z;**

#### **};**

 **}**

**int main() { // Create Hosini objects and call the constructor with different values Hosini HabibObJ1("Al\_Husini \*\_\*", "AlMasre", 1999);**

 **Hosini HabibObJ2("Ali", "Mustafa", 1969);**

#### **// Print values**

 **cout << HabibObJ1.Name << " " << HabibObJ1.Hosini2 << " " << HabibObJ1.year << "\n"; cout << HabibObJ2.Name << " " << HabibObJ2.Hosini2 << " " << HabibObJ2.year << "\n";**

#### **return 0; }**

**ً تمام ً ا مثل الوظائف، يمكن أيض ا تعريف المنشئات خارج الفصل . أوال ،ً قم ُ بتعريف المنشئ داخل الفئة، ثم قم بتعريفه خارج الفئة عن طريق تحديد اسم ً الفئة، متبوع ا بعامل تحليل النطاق ً ، متبوع ُ ا باسم الم :: نشئ : ) وهو نفس الفئة(**

**Abu Habib Al Husin** - بالعربى **C**++ برمجة تعلم

#### **مثال**

**class Hosini { // The class public: // Access specifier string Name; // Attribute string Hosini2; // Attribute int year; // Attribute Hosini (string x, string y, int z); // Constructor declaration**

**};**

**// Constructor definition outs محررthe class Hosini ::Hosini (string x, string y, int z) { Name = x; Hosini2 = y; year = z; }**

**int main() { // Create Hosini objects and call the constructor with different values**

 **Hosini HabibObJ1("Al\_Husini \*\_\*", "AlMasre", 1999); Hosini HabibObJ2("Ali", "Mustafa", 1969);**

**// Print values cout << HabibObJ1.Name << " " << HabibObJ1.Hosini2 << " " << HabibObJ1.year << "\ n";**

 **cout << HabibObJ2.Name << " " << HabibObJ2.Hosini2 << " " << HabibObJ2.year << "\n"; return 0;**

#### محددات الوصول

## كيف استخدام محددات الوصول فى الكالسات

**األساسية التي تظهر في جميع public اآلن، أنت على دراية تامة بالكلمة :أمثلة فصولنا**

#### **مثال**

**}**

**class Class { // The class public: // Access specifier // class members goes here**

**};**

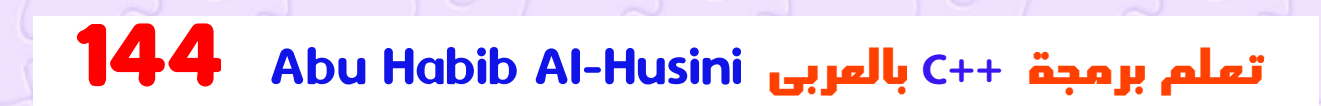
**األساسية هي محدد الوصول. تحدد محددات الوصول كيفية public الكلمة الوصول إلى أعضاء الفئة )السمات واألساليب(. في المثال أعاله، األعضاء . مما يعني أنه يمكن الوصول إليهم وتعديلهم من خارج الكود -public هم ومع ذلك، ماذا لو أردنا أن يكون األعضاء خاصين ومخفيين عن العالم الخارجي؟ :في السى بلص ) ( ، هناك ثالثة محددات الوصول**

- **يمكن الوصول إلى األعضاء من خارج الفصل -public ال يمكن الوصول إلى األعضاء )أو مشاهدتهم( من خارج -private**• **الفصل**
- **ال يمكن الوصول إلى األعضاء من خارج الفصل، ولكن -protected يمكن الوصول إليهم في الفصول الموروثة. سوف تتعلم المزيد [.](http://cpp_inheritance.html/)عن الوراثة [في وقتالحق](http://cpp_inheritance.html/)**

**:private األعضاءpublic وفي المثال التالي نوضح االختالفات بين**

### **مثال**

**class Class { public: // Public access specifier int x; // Public attribute private: // Private access specifier int y; // Private attribute };**

**int main() { Class Hosini\_Obj; Hosini\_Obj.x = 25; // Allowed (public) Hosini\_Obj.y = 50; // Not allowed (private)**

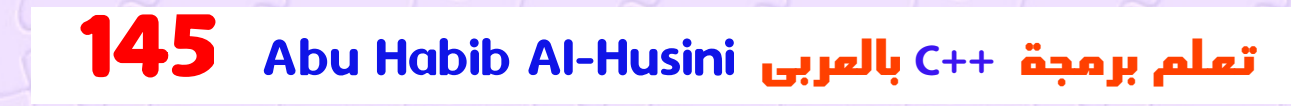

**return 0; }**

**: إذا حاولت الوصول إلى عضو خاص، يحدث خطأ**

**error: y is private**

**ملحوظة: [من الممكن الوصول إلى أعضاء خاصين في الفصل باستخدام طريقة](http://cpp_references.html/) عامة داخل نفس الفصل.راجع الفصل التالي ) التغليف ( [حول كيفية القيام](http://cpp_encapsulation.html/) .بذلك**

**Abu Habib Al Husin** - بالعربى **C**++ برمجة تعلم

**نصيحة: يعتبر اإلعالن عن سمات صفك خاصة ) بقدر ما تستطيع( من الممارسات الجيدة. سيؤدي هذا إلى تقليل احتمال قيامك )أو اآلخرين( بإفساد [ا](http://cpp_encapsulation.html/)لكود. ً وهذا أيض ا هو العنصر الرئيسي لمفهوم التغليف [، والذي ستتعلم المزيد](http://cpp_encapsulation.html/) . عنه في الفصل التالي**

**مالحظة: ا، يكون جميع أعضاء الكالس إذا لم تحدد محددprivate افتراضي ً**

**:وصول**

**مثال**

**class Class { int x; // Private att** 

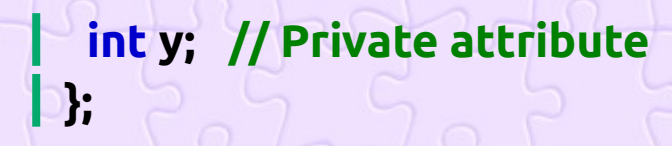

#### التغليف

#### ما هو مفهوم التغليف

**معنى التغليف هو التأكد من إخفاء االجراء ات "الحساسة" عن المستخدمين. ولتحقيق ذلك، يجب عليك إعالن متغيرات/سمات الفئة على إذا كنت تريد أن يقرأ .( ال يمكن الوصول إليها من خارج الفئة)private أنها اآلخرون قيمة عضو خاص أو يعدلوها، فيمكنك توفير أساليب الحصول والتعيين .العامة**

# [الوصول إلى الخصائص االعضاء](http://cpp_arrays.html/)

**"الضبط" العامة :للوصول إلى سمة خاصة، استخدم أساليب "الحصول" و**

# **مثال**

**#include <iostream> using namespace std;**

**class Habib{ private: // Private attribute int salary;**

```
public:
 // Setter
 void Hosini_Set(int s) {
   salary = s;
 }
```
**// Getter int Hosini\_Get() { return salary; }**

#### **};**

**int main() { Hosini\_Obj; Hosini\_Obj.Hosini\_Set(50000); cout << Hosini\_Obj.Hosini\_Get(); return 0; }**

 **شاهد المثال . والتي تم تقييد الوصول إليها ،private هيsalary السمة )salary وتعينها للسمة (s ( المعلمة()Set\_Hosini تأخذ الطريقة العامة .(s = الراتب .السمة الخاصةsalary بإرجاع قيمة()Get\_Hosini تقوم الطريقة العامة الفئة. يمكننا اآلن Employee نقوم بإنشاء كائن من ،()main في الداخل الطريقة لتعيين قيمة السمة الخاصة ()Set\_Hosini استخدام**

**Abu Habib Al Husin** - بالعربى **C**++ برمجة تعلم

**الطريقة الموجودة على الكائن ()Get\_Hosini على .50000 ثم نستدعي .إلرجاع القيمة**

#### لماذا التغليف؟

**من الممارسات الجيدة اإلعالن عن خصوصية سمات صفك )بقدر ما** • **ً يضمن التغليف تحكم تستطيع(. ا أفضل في اجراء اتك، ألنه يمكنك )أو غيرك( تغيير جزء واحد من الكود دون التأثير على األجزاء األخرى زيادة أمن االجراء ات**•

**الوراثة**

## ما هى الوراثة

**في لغة السى بلص ) (، من الممكن وراثة السمات واألساليب من فئة إلى :أخرى. نقوم بتجميع "مفهوم الوراثة " إلى فئتين**

**فئة مشتقة )ابن( - الطبقة التي ترث من فئة أخرى**• **الفئة األساسية )األصل( - الفئة الموروثة منها**•

**. للوراثة من فئة، استخدم :الرمز**

**habib يرث الصنف )االبن( السمات واألساليب من Hosini ، في المثال أدناه :الصنف )األصل(**

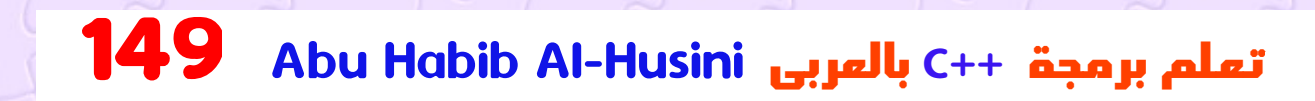

# **مثال**

**// Base class class habib { public: string Name = "Ali"; void Hamza() { cout << "Abu Habib Al Husini \n" ; }**

**};**

**// Derived class class Hosini : public habib { public: string Hosini2 = "Mustafa";**

**};**

**int main() { Hosini Alhusini; Alhusini.Hamza(); cout << Alhusini.Name + " " + Alhusini.Hosini2; return 0; }**

**Abu Habib Al Husin** - بالعربى **C**++ برمجة تعلم

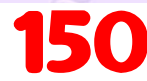

### **لماذا ومتى نستخدم "الوراثة "؟**

 **إنه مفيد إلعادة استخدام االكواد: إعادة استخدام سمات وأساليب فئة موجودة - . عند إنشاء فئة جديدة**

## الوراثة متعدد المستويات

### كيف استخدام الوراثة متعدد المستويات

**. ً يمكن أيض ا اشتقاق فئة من فئة واحدة مشتقة بالفعل من فئة أخرى )Child\_Hosini مشتق من الفئةGrandChild\_Hosini ، في المثال التالي .(Class المشتقة من**

#### **مثال**

```
// Base class (parent)
class Class {
 public:
  void HabibFunction() {
   cout << "Some content in parent class." ;
```
**};**

 **}**

**// Derived class (child) class Hosini\_Child: public Class {**

#### **// Derived class (grandchild) class Hosini\_GrandChild: public Hosini\_Child { };**

**int main() { Hosini\_GrandChild Hosini\_Obj; Hosini\_Obj.HabibFunction(); return 0; }**

# تابع الوراثة المتعددة

# مثال اخر على الوراثة المتعدد

**ً يمكن أيض ا اشتقاق الفئة من أكثر من فئة أساسية واحدة، باستخدام قائمة :مفصولة بفواصل**

# **مثال**

**};**

**// Base class class Class { public: void HabibFunction() { cout << "Some content in parent class." ;**

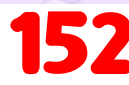

#### **// Another base class class Hosini\_OtherClass { public: void Hosini\_OtherFunction() { cout << "Some content in another class." ; }**

**};**

**}**

 **}**

**};**

**// Derived class class Hosini\_ChildClass: public Class, public Hosini\_Oth erClass { };**

**int main() { Hosini\_ChildClass Hosini\_Obj; Hosini\_Obj.HabibFunction(); Hosini\_Obj.Hosini\_OtherFunction(); return 0;**

# الوصول إلى الوراثة

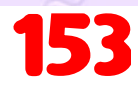

# اساليب الوصول

 **لقد تعلمت من فصل محددات الوصول [أن هناك ثالثة محددات متوفرة](http://cpp_access_specifiers.html/) يمكن الوصول إلى )public في لغة السى بلص ) (. حتى اآلن، استخدمنا فقط ال يمكن الوصول إلى األعضاء إال)private و ( أعضاء الفصل من خارج الفصل ولكن يمكن ،private يشبهprotected ،المحدد الثالث .(داخل الفصل : ً الوصول إليه أيض ا في الفئة الموروثة**

**مثال**

**// Base class class Habib{ protected: // Protected access specifier int salary; };**

```
// Derived class
class Programmer: public Habib{
 public:
  int bonus;
  void Hosini_Set(int s) {
    salary = s;
```
**int Hosini\_Get() { return salary;**

**};**

**}**

 **}**

**int main() {**

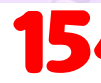

**Programmer Hosini\_Obj; Hosini\_Obj.Hosini\_Set(50000); Hosini\_Obj.bonus = 15000; cout << "Salary: " << Hosini\_Obj.Hosini\_Get() << "\n"; cout << "Bonus: " << Hosini\_Obj.bonus << "\n"; return 0;**

## تعدد األشكال

## كيف عمل تعدد األشكال

**تعدد األشكال يعني "أشكال عديدة"، ويحدث عندما يكون العديد من الفئات . التي ترتبط ببعضها البعض عن طريق الوراثة**

 **كما حددنا في الفصل السابق؛ يتيح لنا الوراثة [وراثة السمات واألساليب](http://cpp_inheritance.html/) من فئة أخرى. يستخدم تعدد األشكال تلك األساليب ألداء مهام مختلفة. وهذا . يسمح لنا بتنفيذ إجراء واحد بطرق مختلفة**

**والتي لها طريقة Abib على سبيل المثال، فكر في فئة أساسية تسمى يمكن أن تكون فئات الحيوانات المشتقة هي الخنازير، .()Hosini تسمى والقطط، والكالب، والطيور - ً ولها أيضا تطبيقها الخاص لصوت الحيوان )صوت : الخنزير، ومواء القطة، وما إلى ذلك(**

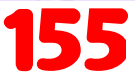

**}**

# **مثال**

**// Base class class Abib { public: void Hosini() { cout << ["The Abib makes a sound \n";](http://cpp_encapsulation.html/) }**

**};**

**// Derived class class Pig : public Abib { public: void Hosini() { cout << "The pig says: wee wee \n"; }**

**};**

**// Derived class class Ha : public Abib { public: void Hosini() { cout << "The Ha says: bow wow \n";**

**};**

 **}**

**[.](http://cpp_inheritance.html/)تذكر من فصل الوراثة أننا نستخدم : [الرمز للوراثة من الفصل](http://cpp_inheritance.html/)**

**:الطريقة()Hosini وتجاوزHa كائناتPig اآلن يمكننا إنشاء**

## **مثال**

**// Base class class Abib { public: void Hosini() { cout << "The Abib makes a sound \n";**

#### **};**

 **}**

**// Derived class class Pig : public Abib { public: void Hosini() { cout << "The pig says: wee wee \n"; }**

#### **};**

**// Derived class class Ha : public Abib { public: void Hosini() { cout << "The Ha says: bow wow \n";**

**};**

 **}**

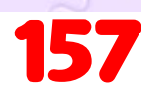

**"تعدد األشكال"؟ لماذا ومتى نستخدم "الوراثة " و**

 **إنه مفيد إلعادة استخدام االكواد: إعادة استخدام سمات وأساليب فئة موجودة - . عند إنشاء فئة جديدة**

**Abu Habib Al Husin** - بالعربى **C**++ برمجة تعلم

## نظام الملفات

## كيف التعامل مع الملفات

**. العمل مع الملفاتfstream تتيح لنا المكتبة المكتبة، قم بتضمين كل من الملف fstream الستخدام :<fstream <وملف الرأس <iostream <القياسي**

#### **مثال**

#### **#include <iostream> #include <fstream>**

**المكتبة، والتي تستخدم إلنشاء الملفات أو fstream هناك ثالث فئات مدرجة في : كتابتها أو قراءتها**

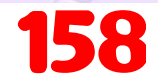

## كيف إالنشاء والكتابة فى ملف

**. أو وحدد اسم الملفfstream الفئةofstream إلنشاء ملف، استخدم إما .(>> ) للكتابة في الملف، استخدم عامل اإلدراج**

**مثال**

**#include <iostream> #include <fstream> using namespace std;**

**int main() { // Create and open a text file ofstream Hosini\_File("Habib\_File\_Name.txt");**

**// Write to the file Hosini\_File << "Files can be tricky, but it is fun enough!";**

**// Close the file Hosini\_File.close(); }**

 **لماذا نغلق الملف؟**

**. تعتبر هذه ممارسة جيدة، ويمكنها تنظيف مساحة الذاكرة غير الضرورية**

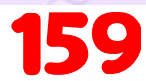

### كيف قراءة ملف

**.واسم الملف fstream أوifstream للقراءة من ملف، استخدم الفئة التي تنتمي ) الوظيفة()getline حلقة معwhile ً الحظ أننا نستخدم أيضا ا، ولطباعة محتوى الملف (الفئةifstream إلى :لقراءة سطر الملف سطر** ار<br>مار

## **مثال**

**}**

**// Create a text string, which is used to output the text file string HabibTxt;**

**// Read from the text file ifstream Hosini\_ReadFile("Habib\_File\_Name.txt");**

**[// Use a while loop together with the getline\(\) function](http://cpp_access_specifiers.html/)  to read the file line by line while (getline (Hosini\_ReadFile, HabibTxt)) { // Output the text from the file cout << HabibTxt;**

**// Close the file Hosini\_ReadFile.close();**

استثناءات

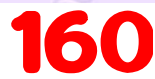

### ماهى استثناءات

**عند تنفيذ كود السى بلص ) ( ، يمكن أن تحدث أخطاء مختلفة: أخطاء في الترميز . يقوم بها المبرمج، أو أخطاء بسبب إدخال خاطئ، أو أشياء أخرى غير متوقعة عند حدوث خطأ، سيتوقف السى بلص ) ( عادةً ويصدر رسالة خطأ. المصطلح الفني ً لهذا هو: سيطرح السى بلص ) ( . استثناء )رمي خطأ(**

### [كيف التقاط الخطا اذا حدث](http://cpp_inheritance.html/)

**تتكون معالجة االستثناءات في لغة السى بلص ) ( من ثالث كلمات throwcatch:tryرئيسية : و**

**تحديد كتلة من االكواد ليتم اختبارها بحثًا عن األخطاء أثناء try يتيح لك االجراء .تنفيذها**

**ً عند اكتشاف مشكلة، مما يتيح لنا إنشاء throw تطرح الكلمة األساسية استثناء .خطأ مخصص**

 **تحديد كتلة من االكواد التي سيتم تنفيذها، في حالة حدوثcatch يتيح لك االجراء . خطأ في كتلة المحاولة**

**:في أزواجcatch الرئيسيةtry تأتي الكلمات**

# **مثال**

**}**

**try { // Block of code to try throw exception; // Throw an exception when a problem arise**

```
catch () {
// Block of code to handle errors
}
```
**: خذ بعين االعتبار المثال التالي**

# **مثال**

```
try {
 int age = 15;
 if (age >= 18) {
  cout << "Access granted - you are old enough.";
  } else {
  throw (age);
```

```
 }
}
```

```
catch (int Habib3) {
  cout << "Access denied - You must be at least 18 years 
old.\n";
  cout << "Age is: " << Habib3;
}
```
**Abu Habib Al Husin** - بالعربى **C**++ برمجة تعلم

#### **شاهد المثال**

 **كان المتغير أقل من ،18 age الكتلة الختبار بعض االكواد: إذاtry نستخدم . الكتلة الخاصة بناcatch باستثناء، ونتعامل معه فيthrow فسنقوم**

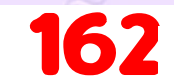

**تأخذ catch . الكتلة، نكتشف الخطأ ونقوم بشيء حيالهcatch في اint العبارة معلمة : في مثالنا نستخدم ) (3Habib ( متغير ألننا نطرح استثناء ً ً .ageإلخراج قيمة ،((age ( الكتلةtry النوع فيint من**

**بدال ً من ,15 مما يعني 20 ageis if على سبيل المثال) إذا لم يحدث أي خطأ : فسيتم تخطي الكتلةcatch ،)أنه سيكون أكبر من 18**

# **مثال**

#### **int age = 20;**

 **الكلمة األساسية إلخراج رقم مرجعي، مثل رقم/رمز throw ً يمكنك أيض ا استخدام : خطأ مخصص ألغراض التنظيم**

**Abu Habib Al Husin** - بالعربى **C**++ برمجة تعلم

### **مثال**

**}**

```
try {
int age = 15;
 if (age >= 18) {
  cout << "Access granted - you are old enough.";
  } else {
  throw 505;
  }
```
**catch (int Habib3) { cout << "Access denied - You must be at least 18 years old.\n";**

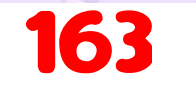

**cout << "Error number: " << Habib3; }**

# التعامل مع أي نوع من االستثناءات بهذة (...) العالمة

**Abu Habib Al Husin** - بالعربى **C**++ برمجة تعلم

**الكتلة، فيمكنك استخدام try النوع المستخدم في throw إذا كنت ال تعرف الكتلة، والتي ستتعامل مع أي نوع catch صيغة "النقاط الثالث" ) ...( داخل :من االستثناءات**

# **مثال**

**}**

```
try {
 int age = 15;
 if (age >= 18) {
  cout << "Access granted - you are old enough.";
  } else {
  throw 505;
  }
```

```
catch (...) {
  cout << "Access denied - You must be at least 18 years 
old.\n";
}
```
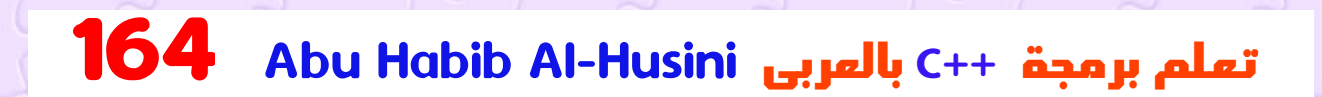